## **BANCO DO NORDESTE DO BRASIL S.A. DIRETORIA DE PLANEJAMENTO SUPERINTENDÊNCIA DE POLÍTICAS DE DESENVOLVIMENTO AMBIENTE DE PROGRAMAS ESPECIAIS E DE FUNDOS DE PESQUISA**

# **EDITAL FUNDECI 01/2021 – SUBVENÇÃO ECONÔMICA**

SUBVENÇÃO ECONÔMICA PARA INOVAÇÃO EM EMPRESAS

FORTALEZA-CE 2021

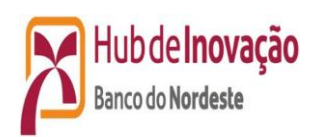

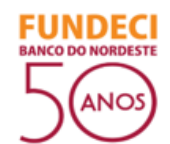

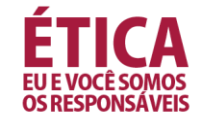

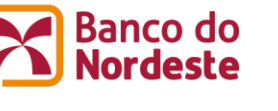

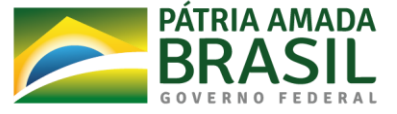

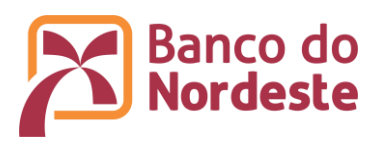

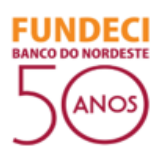

## **SUMÁRIO**

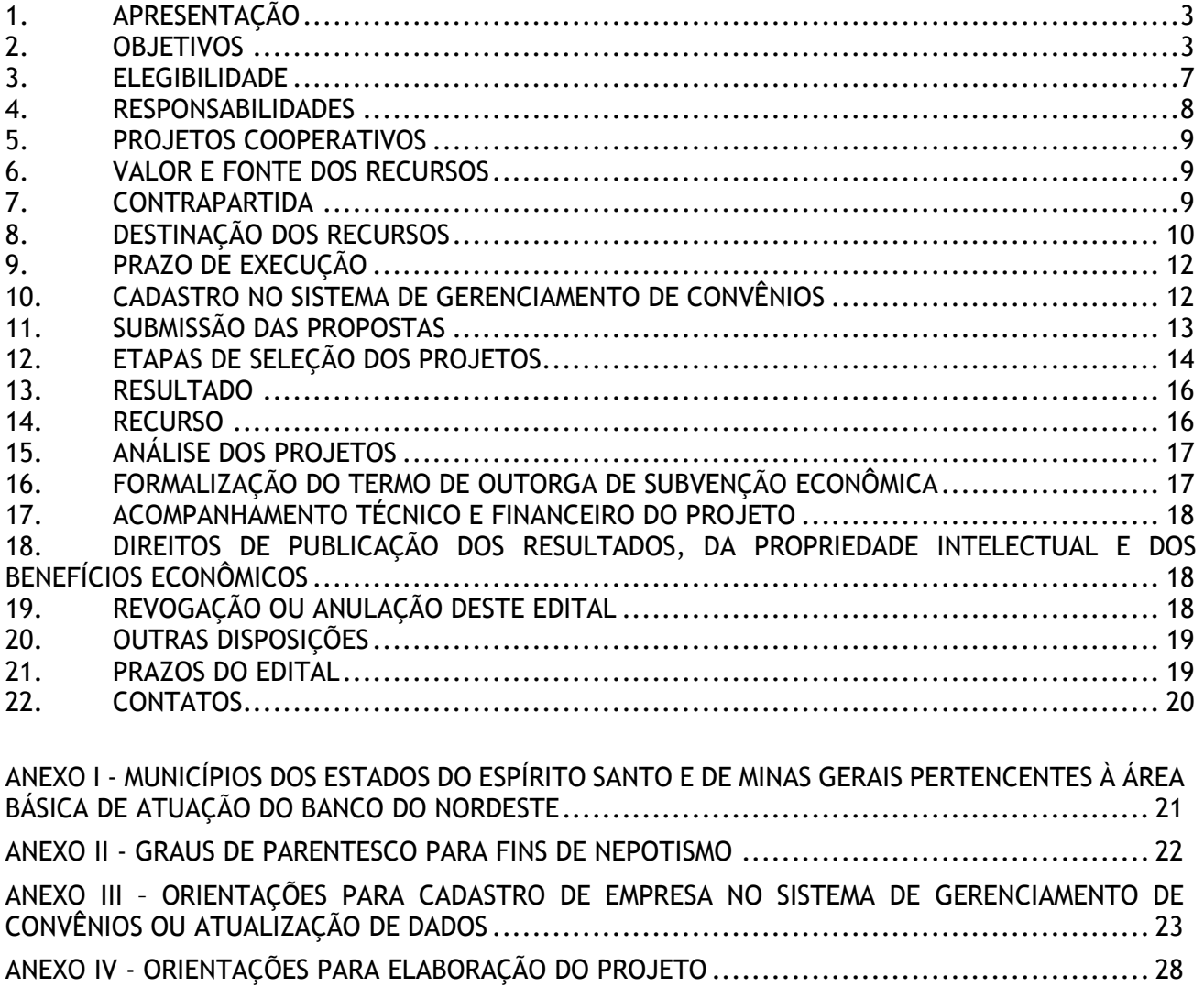

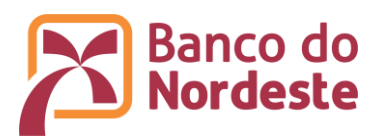

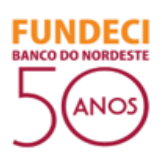

## <span id="page-2-0"></span>**1. APRESENTAÇÃO**

1.1 Em comemoração aos 50 Anos do Fundo de Desenvolvimento Econômico, Científico, Tecnológico e de Inovação (FUNDECI), o Banco do Nordeste do Brasil S.A. torna público o lançamento do presente Edital e convida as micro e pequenas empresas<sup>1</sup> e empresas de pequenomédio porte<sup>2</sup> sediadas em sua área de atuação, que contempla os Estados da Região Nordeste e os municípios do Norte do Espírito Santo e do Norte de Minas Gerais<sup>3</sup>, a participar desta chamada pública em conformidade com as condições previstas a seguir, para apoio financeiro em caráter não reembolsável.

1.2 O FUNDECI, instituído pelo Banco do Nordeste em 22/01/1971, é pioneiro no fomento à pesquisa e à difusão de tecnologias direcionadas às atividades produtivas desenvolvidas na sua área de atuação.

1.3 O objetivo do FUNDECI consiste em apoiar projetos que sejam de interesse do Banco do Nordeste, em qualquer área da ciência, em consonância com o desenvolvimento regional, visando o desenvolvimento científico, tecnológico e da inovação, com vistas à melhoria da produtividade e competitividade dos setores econômicos da Região.

1.4 O Banco do Nordeste tem como missão "atuar como o banco de desenvolvimento da Região Nordeste", prima pelos valores relacionados a seguir e espera que as empresas participantes deste Edital prezem pelos mesmos: Justiça - Governança - Honestidade - Sustentabilidade - Igualdade - Democracia - Transparência - Compromisso - Respeito - Cooperação - Confiança - Disciplina - Civilidade.

## <span id="page-2-1"></span>**2. OBJETIVOS**

2.1. Fomentar o desenvolvimento de soluções inovadoras, por meio da concessão de subvenção econômica, visando aumentar a competitividade e sustentabilidade (melhores práticas ASG<sup>4</sup>) das micro e pequenas empresas e empresas de pequeno-médio porte, com recursos não reembolsáveis.

2.2. Os projetos a serem apresentados deverão ter como finalidade o desenvolvimento de novos produtos, serviços ou processos e/ou a agregação de novas funcionalidades ou características a produtos, serviços ou processos já existentes, relacionados, prioritariamente, aos temas

<sup>1</sup> Conforme parâmetros adotados no Banco do Nordeste, com base na receita operacional bruta ou na renda agropecuária bruta auferida no exercício anterior, da forma que segue: microempresa até R\$ 360.000,00 – empresa de pequeno porte acima de R\$ 360.000,00 até R\$ 4.800.000,00.

<sup>&</sup>lt;sup>2</sup> Porte de beneficiários definido pelo Banco do Nordeste e que compreende empresas com faturamento bruto anual acima de R\$ 4.800.000,00 até R\$ 16.000.000,00.

<sup>3</sup> Relação de municípios do Norte dos Estados de MG e do ES informada no ANEXO I deste Edital.

<sup>4</sup> ASG refere-se a aspectos "Ambientais, Sociais e de Governança", relacionados à gestão empresarial. Advém do termo em inglês Environmental, Social and Governance (ESG) o qual, para além da responsabilidade socioambiental, incorpora o componente da "Governança" como igualmente importante na gestão da sustentabilidade socioambiental nas empresas. A título de exemplo, aspectos Ambientais referem-se a: uso racional de recursos naturais, monitoramento e controle das emissões de gases de efeito estufa (sobretudo CO2 e gás metano), uso de energias renováveis, eficiência energética, controle da poluição, gestão de resíduos e efluentes, etc. Aspectos Sociais referem-se a: políticas e relações de trabalho transparentes, inclusão e diversidade em todos os níveis, sobretudo na gestão, engajamento dos funcionários e clientes, treinamento da força de trabalho, direitos humanos, relação com as comunidades envolvidas, privacidade e proteção de dados, etc. Finalmente, aspectos de Governança referem-se a: independência do Conselho de Administração, política de remuneração da alta administração, diversidade na composição do Conselho, estrutura dos comitês de auditoria e fiscal, estrutura empresarial na gestão da sustentabilidade, ética e transparência na gestão empresarial de um modo geral etc.

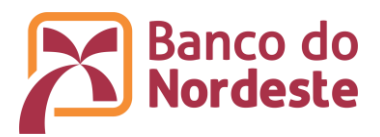

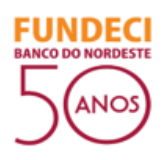

estabelecidos a seguir:

2.2.1. Agropecuária Sustentável: Soluções inovadoras para o desenvolvimento de atividades agrícolas, pecuárias e florestais,inclusive no meio urbano, a exemplo de: agropecuária regenerativa, Sistemas Agroflorestais (SAFs), agricultura sintrópica, Integração Lavoura-Pecuária-Floresta (ILPF), agroecologia/agricultura orgânica, aquaponia, pecuária de precisão, rastreabilidade e automação;

(ODS<sup>5</sup>'s relacionados: Fome Zero e Agricultura Sustentável-2; Combate às Mudanças Climáticas-13; Vida Terrestre-15)

2.2.2. Biotecnologia: Insumos naturais, sintéticos ou biológicos para o desenvolvimento de produtos em áreas como: saúde humana ou animal, recuperação ambiental, produção de alimentos e fibras, etc;

(ODS´s relacionados: Saúde e Bem-estar-3; Água Potável e Saneamento-6; Indústria, Inovação e Infraestrutura-9; Consumo e Produção Responsáveis-12)

2.2.3. Cidades inteligentes e sustentáveis: Soluções relacionadas à mobilidade urbana, consumo sustentável, meio-ambiente urbano, segurança pública, qualidade de vida e saúde das pessoas, uso eficiente de recursos (energia, água, alimentos, entre outros) e respostas a desastres naturais e incidentes;

(ODS´s relacionados: Saúde e Bem-estar-3; Cidades e Comunidades sustentáveis-11; Consumo e Produção Responsáveis-12)

2.2.4. Concessão, administração e recuperação de crédito: Soluções que tenham como principal objetivo a gestão responsável dos recursos financeiros, educação financeira, a redução da inadimplência e a recuperação do crédito;

(ODS relacionado: Trabalho Decente e Crescimento Econômico-8)

2.2.5. Controle de emissão de GEE: Mensuração, monitoramento, avaliação e/ou mitigação de emissão de gases de efeito estufa (GEE) passíveis de aplicação por diversos setores; (ODS´s relacionados: Cidades e Comunidades Sustentáveis-11; Combate às mudanças climáticas-13)

2.2.6. Economia circular: Soluções que eliminem a poluição e desperdício e preservem a utilização dos materiais e recursos em alto grau de valor, com base nos princípios de Redução, Reutiliação, Recuperação e Reciclagem de materiais e energia;

(ODS´s relacionados: Indústria, Inovação e Infraestrutura-9; Consumo e Produção Responsáveis-12)

2.2.7. Economia criativa: Soluções criativas para desenvolvimento de negócios baseados no capital intelectual e cultura e na criatividade que gerem valor econômico, a exemplo de, jogos eletrônicos, desenvolvimento de aplicativos diversos, formas inovadoras de acesso à arte;

<sup>5</sup> Objetivos de Desenvolvimento Sustentável. Os Objetivos de Desenvolvimento Sustentável são 17 objetivos criados em 2015 pela Organização das Nações Unidas (ONU) para seus países membros, como uma nova agenda de desenvolvimento sustentável para os 15 anos seguintes, ou seja, para o período de 2016 a 2030. Dada à característica dos ODS de abranger diversas temáticas socioambientais chave, as empresas têm utilizado o atendimento a mencionados objetivos como referência de suas ações de responsabilidade socioambiental e, mais recentemente, de suas ações ASG (Ambientais, Sociais e de Governança). Diante disso, o Banco do Nordeste passou a utilizar o atendimento aos ODS como referenciais de impacto de sua atuação sobre a economia, a sociedade e o meio ambiente, priorizando aqueles que têm maior relação com suas atividades. Assim, os ODS priorizados pelo Banco têm sido utilizados como indicadores selecionados, que fazem interface entre o planejamento estratégico empresarial e as estratégias corporativas de sustentabilidade, ou, estratégias ASG.

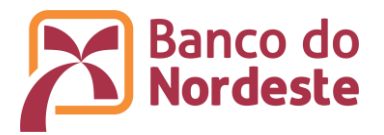

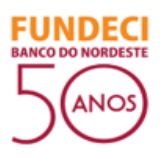

(ODS relacionado: Educação de Qualidade-4)

2.2.8. Educação - *Edtechs*: Soluções educacionais inovadoras voltadas à personalização do processo de aprendizagem e redução das desigualdades sociais regionais, tais como jogos educativos, aplicativos educacionais, aplicativos de gestão escolar;

(ODS´s relacionados: Educação de Qualidade-4; Redução de Desigualdade-10)

2.2.9. Energias renováveis: Soluções destinadas à eficiência energética, geração e armazenamento de energias alternativas e renováveis;

(ODS´s relacionados: Energia Limpla e Acessível-7; Combate às Mudanças Climáticas-13)

2.2.10.Finanças - *Fintechs*: Soluções em serviços financeiros. Ex.: bancos virtuais, cartões, meios de pagamento, crédito pessoal e corporativo, outros;

(ODS´s relacionados: Erradicação da Pobreza-1; Trabalho Decente e Crescimento Econômico-8; Redução da Desigualdade-10)

2.2.11.Indústria 4.0: Soluções inovadoras que promovam o aumento da excelência operacional da indústria do Nordeste do Brasil, a fim de torná-la mais produtiva e competitiva; (ODS relacionado: Indústria, Inovação e Infraestrutura-9)

2.2.12.Microfinanças e inclusão financeira: Soluções que propiciem o desenvolvimento de instrumentos de microfinanças, que englobem temas como microcrédito, estímulo a mecanismos de poupança, microseguros e previdência. Soluções para canais de acesso, adequação de produtos e serviços financeiros, elevação dos níveis de transparência e de padronização de custos, aprimoramento da qualidade dos serviços de acompanhamento e aferição de resultados relativos à inclusão financeira;

(ODS´s relacionados: Erradicação da Pobreza-1; Trabalho Decente e Crescimento Econômico-8; Redução da Desigualdade-10)

2.2.13.Restauração de Ecossistemas: Soluções para a aceleração, monitoramento e avaliação da regeneração de ecossistemas degradados;

(ODS´s relacionados: Água Potável e Saneamento-6; Combate às Mudanças Climáticas-13; Vida na Água-14; Vida Terrestre-15)

2.2.14.Saneamento ambiental: Soluções para o tratamento de água, efluentes industrias, esgoto e lodo de esgoto; monitoramento e controle de perdas nos sistemas de distribuição de água de abastecimento; gestão, tratamento e aproveitamento de resíduos sólidos urbanos;

(ODS´s relacionados: Saúde e Bem-Estar-3; Água Potável e Saneamento-6; Indústria, Inovação e Infraestrutura-9)

2.2.15.Saúde inteligente - *Healthtech*: Soluções com o objetivo de aprimorar e acelerar diagnósticos, aperfeiçoar procedimentos, monitorar a saúde das pessoas, dentre outras; (ODS relacionado: Saúde e Bem-estar-3)

2.2.16.Serviços e processos de gestão para micro e pequenas empresas; (ODS relacionado:Trabalho Decente e Crescimento Econômico-8)

2.2.17.Transformação Digital: Processo de incorporar a tecnologia digital nos empreendimentos rurais e urbanos, a fim de modificar e aprimorar profundamente as atividades, processos, competências e modelos empresariais, indo além da simples digitalização e automatização dos

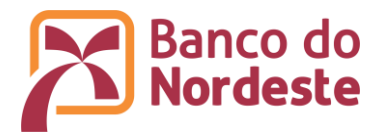

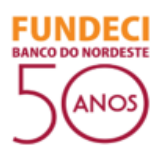

processos da empresa.

(ODS's relacionados: Fome Zero e Agricultura Sustentável-2; Trabalho Decente e Crescimento Econômico-8; Indústria, Inovação e Infraestrutura-9)

2.3. Os projetos deverão utilizar preferencialmente uma das seguintes tecnologias:

2.3.1. *Big Data*: Processamento e análise de grande quantidade de informações;

2.3.2. Biofotônica: Atividades relacionadas com a interação dos diversos tipos de luzes nas funções biológicas dos seres vivos;

2.3.3. Biotecnologia: Aplicação de organismos, sistemas e processos biológicos a vários segmentos industriais; aplicada ao aproveitamento da biodiversidade brasileira, incluindo a marinha; e relativa à saúde humana e animal: vacinas, kits diagnósticos, biofármacos; Bioinformática. Tecnologias de manipulação e edição de genomas;

2.3.4. *Blockchain*: Criação de soluções para automatização e criação de contratos inteligentes (*smart contracts*), redução de possibilidades de fraude, verificações digitais, manutenção da integridade criptográfica das transações registradas;

2.3.5. Fotônica: Emissão, detecção e processamento da radiação luminosa, desde o espectro infravermelho até o ultravioleta;

2.3.6. Inteligência artificial: Soluções de Inteligência Artificial que abarquem *Machine Learning* ou *Deep Learning* ou *Big Data Analytics* ou Processamento de Linguagem Natural;

2.3.7. Internet das Coisas (IoT)<sup>6</sup>: Tecnologias de sensores/atuadores inteligentes, redes de comunicação de sensores e transmissão de dados; tecnologias de *gateways* de concentração de dados, armazenamento e tratamento das informações, sistemas inteligentes autônomos e plataformas de aprovisionamento de serviços, interconexão digital de objetos cotidianos com a internet;

2.3.8. Plataformas de *marketplace*: tradicionais e de comércio justo;

2.3.9. Tecnologias da informação e comunicação (TICs).

<sup>6</sup> As definições a seguir estão amparadas no Art. 2º do Decreto Federal nº 9.854, de 25/06/2019:

a) Internet das Coisas (IoT): a infraestrutura que integra a prestação de serviços de valor adicionado com capacidades de conexão física ou virtual de coisas, com dispositivos baseados em tecnologias da informação e comunicação existentes e nas suas evoluções, com interoperabilidade;

b) Coisas: objetos no mundo físico ou no mundo digital, capazes de serem identificados e integrados pelas redes de comunicação;

c) Dispositivos - equipamentos ou subconjuntos de equipamentos com capacidade mandatória de comunicação e capacidade opcional de sensoriamento, de atuação, de coleta, de armazenamento e de processamento de dados;

d) Serviço de valor adicionado: atividade que acrescenta a um serviço de telecomunicações que lhe dá suporte e com o qual não se confunde novas utilidades relacionadas ao acesso, ao armazenamento, à apresentação, à movimentação ou à recuperação de informações; e

e) Ambientes priorizados para aplicações de soluções de IoT: saúde, cidades, industrial e rural.

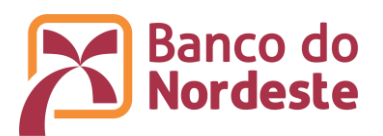

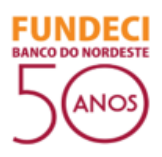

## <span id="page-6-0"></span>**3. ELEGIBILIDADE**

3.1. As empresas interessadas em submeter projeto de inovação por meio deste Edital devem atender, na data da sua publicação, aos seguintes requisitos:

3.1.1. Encontrar-se sediada em municípios localizados nos Estados da Região Nordeste, no Norte do Espírito Santo e no Norte de Minas Gerais (conforme relação de municípios informada no ANEXO I deste Edital);

3.1.2. Ter comprovante de CNPJ com data de abertura há pelo menos 6 (seis) meses da data da publicação deste Edital;

3.1.3. Enquadrar-se como microempresa (ME), empresa de pequeno porte (EPP) ou empresa de pequeno-médio porte, com receita operacional bruta ou renda agropecuária bruta auferida no exercício anterior de até R\$ 16.000.000,00 (dezesseis milhões de reais);

3.1.4. Ter objeto social compatível com a atividade que será desempenhada no projeto e/ou que complemente ou integre a cadeia produtiva da solução, objeto da inovação proposta;

3.1.5. Apresentar solicitação de apoio a um produto, processo ou serviço que se encontre, no mínimo, em fase de prototipagem, implementação de testes, ou que já esteja no mercado. Não podendo encontrar-se em fase de ideia ou de pesquisa e que não se limite a vender, implantar e/ou instalar produtos e serviços de terceiros.

3.2. Estão impedidas de participar deste Edital empresas que se enquadrem em qualquer das condições seguintes:

3.2.1. Sejam ou estejam ligadas a empreendimentos onde exista ocorrência, contra o proponente ou interveniente, de decisão administrativa final estabelecida por autoridade ou órgão competente, conforme lista divulgada pelo Ministério do Trabalho e Emprego, em razão da prática de atos que importem em discriminação de raça ou de gênero, trabalho infantil ou trabalho escravo, e/ou sentença condenatória transitada em julgado, proferida em decorrência dos referidos atos, ou, ainda, de outros que caracterizem assédio moral ou sexual, proveito criminoso da prostituição ou que importem em crime contra o meio ambiente;

3.2.2. Estejam inseridas no Cadastro Nacional de Empresas Inidôneas e Suspensas [\(CEIS\)](http://www.portaltransparencia.gov.br/sancoes/ceis) ou sejam declaradas inidôneas pelo Governo Federal, Estadual e/ou Municipal;

3.2.3. Possuam restrição, em seu nome ou de seu(s) representante(s) legal(is), de caráter impeditivo no Banco do Nordeste e/ou no Cadastro Informativo de Créditos não Quitados do Setor Público Federal (CADIN);

3.2.4. Possuam pendências, em seu nome ou de seu(s) representante(s) legal(is), de ordem financeira ou de prestação de contas referentes a projeto(s) anterior(es) com o Banco do Nordeste;

3.2.5. Encontrar-se em situação de inadimplência nos bancos de dados privados de proteção ao crédito SPC e SERASA. Quando a soma do valor das restrições correspondentes aos registros existentes para o CNPJ for superior a 10% do valor proposto para aporte do Banco ao projeto;

3.2.6. Tenham como dirigente funcionário(a) do Banco do Nordeste ou respectivo cônjuge ou companheiro(a), bem como parente em linha reta, colateral ou por afinidade, até terceiro grau

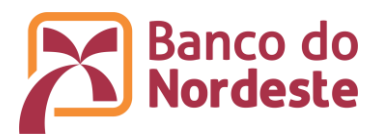

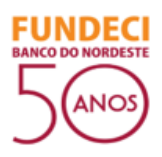

(vide ANEXO II);

3.2.7. Tenham como dirigente agente político e seus assessores ou membro do Ministério Público, dirigente de órgão ou entidade da administração pública de qualquer esfera governamental ou respectivo cônjuge ou companheiro, bem como parente em linha reta, colateral ou por afinidade, até terceiro grau (vide ANEXO II);

3.2.8. Receba apoio financeiro de outra agência de fomento para o projeto apresentado no âmbito deste Edital.

3.3. Ao se inscrever no âmbito do presente Edital, a empresa e seu(s) representante(s) legal(is) autorizam o Banco do Nordeste a consultar, a qualquer tempo, informações disponibilizadas pelo Banco Central do Brasil, Receita Federal e cadastros restritivos e/ou positivos de crédito.

3.4. Em observância à Lei nº 13.709/2018 ("Lei Geral de Proteção de Dados Pessoais"), o Banco do Nordeste, desde já, fica autorizado a realizar o tratamento dos dados pessoais dos representantes legais e dos membros das equipes técnica ou /administrativa das entidades inscritas no âmbito do presente Edital, disponíveis ou que venham a ser coletados ou recebidos pelo Banco, utilizando tais informações tão somente para os fins lícitos e previstos na consecução deste Instrumento Editalício, bem como utilizá-las nas avaliações atuariais, financeiras, estatísticas e demais avaliações e usos típicos da atividade bancária, podendo compartilhá-las com órgãos governamentais e de controle externo, com a finalidade de atendimento a dispositivos legais, bem como com entidades de proteção ao crédito, com a finalidade de atender a contratos e acordos firmados pelo Banco no âmbito da proteção ao crédito.

## <span id="page-7-0"></span>**4. RESPONSABILIDADES**

4.1. A empresa proponente será a principal responsável pelas informações e dados contidos na proposta e pelo desenvolvimento do projeto de inovação, conforme o objetivo do presente Edital.

4.2. A empresa poderá apresentar um ou mais projetos, sendo que, destes, somente um poderá ser selecionado.

4.3. Cada projeto terá um Coordenador Geral e um Coordenador Adjunto, pertencentes ao quadro funcional da empresa proponente, dirigentes ou sócios, que também serão responsáveis pela prestação de contas técnica e financeira. O Coordenador Adjunto poderá, também, ser integrante de instituição parceira do Projeto, quando for o caso.

4.4. Cada Coordenador poderá participar de apenas uma (01) proposta selecionada. Caso seja identificada a sua participação em mais de uma (01) proposta, apenas a que atingir maior pontuação será selecionada, enquanto todas as demais serão desclassificadas.

4.5. A gestão dos recursos financeiros e da execução técnica do projeto será de responsabilidade da empresa beneficiária da subvenção econômica. Será aberta conta corrente específica e exclusiva, em nome da empresa beneficiária da subvenção, em agência do Banco do Nordeste, para movimentação dos recursos do valor aportado pelo Banco, assim como de eventual contrapartida financeira.

4.6. Instituições parceiras no projeto não necessariamente serão signatárias do instrumento a ser firmado com o Banco do Nordeste.

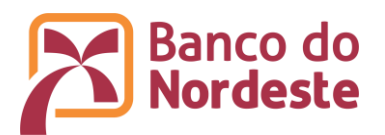

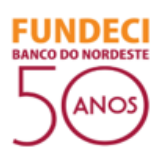

## **5. PROJETOS COOPERATIVOS**

5.1. Para efeito deste Edital, projetos cooperativos são aqueles que contemplem parcerias entre a empresa proponente e Instituições de Ensino Superior, Institutos de Educação, Ciência e Tecnologia (IFEs), Instituições de Assistência Técnica e Extensão Rural (governamentais ou não governamentais), Instituições de Ciência e Tecnologia, com efetiva contribuição ou participação na execução técnica do projeto.

5.2. Essas instituições serão definidas como Partícipes, as quais atuarão em conjunto com a empresa proponente na execução do projeto, seja na disponibilização de infraestrutura, recursos humanos, equipamentos etc. Tais instituições estão isentas de atender ao disposto no item 3 deste Edital.

5.3. A instituição partícipe deve assumir compromisso formal, por meio de "Declaração de Disponibilização de Infraestrutura, Equipamento e/ou Pessoal" (vide letra "h", do subitem 11.2), identificando qual o seu papel no projeto, seja na disponibilização de estrutura física, recursos humanos, equipamentos, dentre outros.

## <span id="page-8-0"></span>**6. VALOR E FONTE DOS RECURSOS**

6.1. Os recursos para o presente Edital, R\$ 10.000.000,00 (dez milhões de reais), são oriundos do Fundo de Desenvolvimento Econômico, Científico, Tecnológico e de Inovação (FUNDECI), do Banco do Nordeste, e serão concedidos às empresas proponentes em caráter não reembolsável.

6.2. O valor dos recursos solicitados ao Banco do Nordeste, em cada projeto, não poderá ser inferior a R\$ 100.000,00 (cem mil reais) nem superior a R\$ 500.000,00 (quinhentos mil reais).

## <span id="page-8-1"></span>**7. CONTRAPARTIDA**

7.1. Será exigida uma contrapartida, de no mínimo 10% (dez por cento) do valor total do projeto. O Banco do Nordeste apoia até 90% do valor total do projeto.

7.2. A contrapartida poderá ser do tipo financeira e/ou não financeira.

7.3. A contrapartida financeira implica em aporte de recursos monetários da empresa beneficiária da subvenção econômica e/ou de parceiros do projeto diretamente na conta corrente específica do termo de outorga de subvenção econômica, previamente ao desembolso dos recursos do Banco. Na aplicação destes recursos, prevalecerão as regras estabelecidas no item 8 deste Edital.

7.4. A contrapartida financeira terá o caráter de contribuição ao projeto, não gerando direito a reembolso, salvo em situações de justificada interrupção dos trabalhos, casos em que o saldo remanescente será devolvido proporcionalmente às participações do Banco do Nordeste e da beneficiária da subvenção econômica.

7.5. Na contrapartida não financeira poderão ser apresentados custos da empresa relacionados ao projeto, desde que estejam previstos na proposta, sejam economicamente mensuráveis, possam ser comprovados na prestação de contas e sejam realizados durante a vigência do termo de outorga

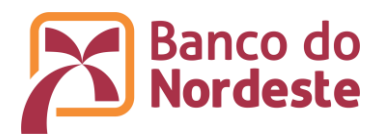

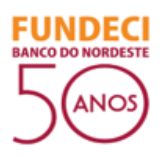

de subvenção econômica<sup>7</sup>. Na aplicação destes recursos, prevalecerão as regras estabelecidas no item 8 deste Edital.

## <span id="page-9-0"></span>**8. DESTINAÇÃO DOS RECURSOS**

8.1. Itens financiáveis com recursos oriundos do Banco do Nordeste e da Contrapartida Financeira:

8.1.1. Recursos Humanos: Remuneração da equipe que participará da execução técnica e da gestão financeira do projeto, inclusive de pessoal próprio, já existente e/ou contratados para o projeto (novos empregados), da empresa proponente, incluindo estagiários<sup>8</sup> e bolsistas<sup>9</sup>, contemplando salário, despesas com pagamentos de tributos, FGTS, férias e décimo terceiro salário proporcionais, verbas rescisórias (exceto multa sobre o saldo do FGTS) e demais encargos sociais, amparados por lei, proporcionais ao tempo de trabalho efetivamente dedicado ao projeto, e com valores compatíveis com o valor de mercado da região onde o projeto será executado.

8.1.2. Equipamentos e Material Permanente: Itens para uso exclusivo do projeto e que possuam duração igual ou superior a 2 (dois) anos, como aparelhos, máquinas, equipamentos, mobiliários e equipamentos de informática, com limite de 70% (setenta por cento) em relação ao valor apoiado pelo Banco.

8.1.3. Materiais de consumo: Itens de uso exclusivo no projeto e que apresentem pouca durabilidade ou consumo rápido como, por exemplo: matéria-prima, insumos, reagentes, vidraria, plásticos, componentes eletrônicos etc.

8.1.4. Serviços de Terceiros: Serviços prestados por pessoa jurídica ou por pessoa física, essenciais à execução do projeto, com limite de 70% (setenta por cento) em relação ao valor apoiado pelo Banco.

#### 8.1.5. Outras Rubricas:

- a) Despesas administrativas, tais como, internet, aluguel, telefone, energia elétrica, água e contabilidade, proporcionais à demanda do projeto;
- b) Material de expediente.

Nota 1: Despesas administrativas juntamente com material de expediente estão limitados a 10% (dez por cento) do valor apoiado pelo Banco.

Nota 2: O Banco do Nordeste não estabelecerá nenhum vínculo de natureza trabalhista, de qualquer espécie, em relação a realização dos trabalhos ou atividades constantes nesta subvenção. As relações trabalhistas serão firmadas entre a beneficiária da subvenção e os seus contratados. A inadimplência da beneficiária em obrigações trabalhistas, previdenciárias, fiscais, comerciais,

<sup>7</sup> Termo de outorga de subvenção econômica é o instrumento de parceria que formaliza o apoio do FUNDECI ao projeto, definindo as obrigações das partes, a vigênica e demais condições.

<sup>8</sup> Os estagiários devem ser estudantes de cursos técnicos ou de graduação reconhecidos pelo MEC, em áreas relacionadas ou afins às atividades contempladas no projeto.

<sup>9</sup> Os bolsistas devem ser alunos de pós-graduação em programas de mestrado, doutorado e pós-doutorado de universidades públicas e particulares reconhecidas pelo MEC, em áreas relacionadas ou afins às atividades contempladas no projeto.

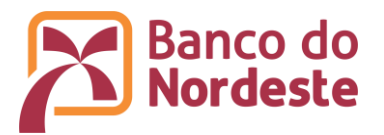

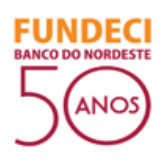

dentre outras, não implicará responsabilidade solidária ou subsidiária do Banco do Nordeste.

8.2. Itens enquadráveis como Contrapartida Não Financeira:

8.2.1. Recursos Humanos: Remuneração da equipe que participará da execução técnica e da gestão financeira do projeto, inclusive de pessoal próprio, já existente e/ou contratados para o projeto (novos empregados), da empresa proponente, incluindo estagiários e bolsistas, contemplando salário, despesas com pagamentos de tributos, FGTS, férias e décimo terceiro salário proporcionais, verbas rescisórias (exceto multa sobre o saldo do FGTS) e demais encargos sociais, amparados por lei, proporcionais ao tempo de trabalho efetivamente dedicado ao projeto, e com valores compatíveis com o valor de mercado da região onde o projeto será executado.

8.2.2. Equipamentos e Material Permanente: Itens para uso exclusivo do projeto e que possuam duração igual ou superior a 2 (dois) anos, como aparelhos, máquinas, equipamentos, mobiliários e equipamentos de informática.

8.2.3. Serviços de Terceiros: Serviços prestados por pessoa jurídica ou por pessoa física, essenciais à execução do projeto.

#### 8.2.4. Outras Rubricas:

- a) Despesas administrativas, tais como, internet, aluguel, telefone, energia elétrica, água e contabilidade, proporcionais à demanda do projeto;
- b) Material de expediente;
- c) Remuneração, proporcional ao tempo dedicado ao projeto, de servidor ou empregado público, integrante de quadro de pessoal de órgão ou entidade pública da administração direta ou indireta, federal, estadual ou municipal, que estiver na condição de membro da equipe técnica do projeto;
- d) Remuneração, proporcional ao tempo dedicado ao projeto, de funcionário (de instituição ou empresa privada que esteja da condição de Partícipe no projeto) que seja membro da equipe técnica do projeto.
- 8.3. Itens não financiáveis com recursos oriundos do Banco do Nordeste e de Contrapartidas:

8.3.1. Despesas gerais de manutenção;

8.3.2. Taxas de administração, gerência, elaboração de projetos ou similares;

8.3.3. Despesas de capital: Despesas relacionadas à aquisição de participações acionárias de empresas, aquisição de imóveis e concessão de empréstimos para investimento;

8.3.4. Pagamento a qualquer título, a servidor ou empregado público, integrante de quadro de pessoal de órgão ou entidade pública da administração direta ou indireta, federal, estadual ou municipal. Quando na condição de membro da equipe técnica do projeto, será admitido a título de Contrapartida Não Financeira, de forma proporcional ao tempo dedicado ao projeto;

8.3.5. Pagamento de gratificação, consultoria, assistência técnica ou qualquer espécie de remuneração adicional aos dirigentes das empresas que propõem o projeto;

8.3.6. Despesas com taxas bancárias, com multas, juros ou correção monetária, inclusive, referentes a pagamentos ou recolhimentos fora dos prazos;

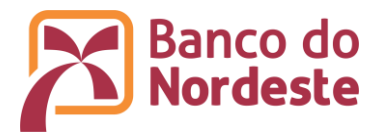

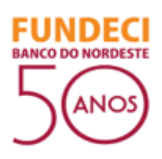

## 8.3.7. Despesas com publicidade;

8.3.8. Despesas realizadas em data anterior ou posterior à vigência do Termo de Outorga de Subvenção Econômica.

8.4. Sobre itens não discriminados neste Edital, o Banco do Nordeste se reserva o direito de avaliar caso a caso e decidir pela concessão ou não de apoio financeiro.

## <span id="page-11-0"></span>**9. PRAZO DE EXECUÇÃO**

O prazo de execução do projeto deverá ser de, no mínimo, 06 (seis) meses e, no máximo, 24 (vinte e quatro) meses, a contar da data da assinatura do instrumento legal de concessão de recursos de subvenção econômica.

## <span id="page-11-1"></span>**10. CADASTRO NO SISTEMA DE GERENCIAMENTO DE CONVÊNIOS (CONVÊNIOSWEB)**

10.1. As propostas deverão ser apresentadas ao Banco do Nordeste, exclusivamente via Internet, utilizando o Sistema de Gerenciamento de Convênios (ConvêniosWeb), localizado no endereço [www.bnb.gov.br/conveniosweb.](http://www.bnb.gov.br/conveniosweb)

10.2. As empresas interessadas devem realizar os seguintes procedimentos:

10.2.1.Efetuar cadastro da empresa, representante legal e coordenadores do projeto, conforme instruções contidas no ANEXO III;

10.2.2.Somente serão validados pelo Banco do Nordeste os cadastros da empresas que atenderem aos requisitos do item 3 – Elegibilidade;

10.2.3.Após o cadastro validado pelo Banco do Nordeste, devem ser anexados os seguintes documentos obrigatórios no Sistema ConvêniosWeb, conforme orientação descrita no ANEXO III:

- a) Comprovante de Inscrição no Cadastro Nacional de Pessoa Jurídica (CNPJ);
- b) Documento de constituição da empresa (Ex.: contrato social e aditivo em vigor, devidamente registrado, em se tratando de sociedades comerciais, ou registro comercial, no caso de empresa individual);
- c) Ata de eleição/nomeação da atual administração;
- d) Cópia da Identidade (RG) e CPF, ou CNH, e Comprovante de endereço residencial do representante legal da empresa (Ex.: empresário ou sócio administrador).

10.2.4.Caso a empresa já seja cadastrada no Sistema ConvêniosWeb, deve-se atualizar o seu cadastro (dados e documentos), se necessário.

10.3. No caso de instituições partícipes, essas devem realizar os seguintes procedimentos:

10.3.1.Efetuar cadastro da instituição e do representante legal, conforme instruções contidas no ANEXO III;

10.3.2.Após o cadastro validado pelo Banco do Nordeste, devem ser anexados os seguintes documentos obrigatórios no Sistema ConvêniosWeb, conforme orientação descrita no ANEXO III:

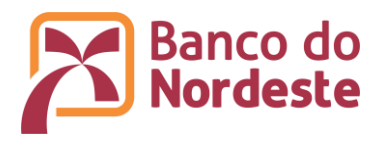

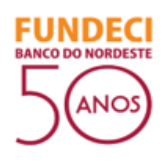

- a) Comprovante de Inscrição no Cadastro Nacional de Pessoa Jurídica (CNPJ);
- b) Documento de constituição da instituição (Ex.: Estatuto, regimento do órgão, lei orgânica);
- c) Ata da eleição atual do representante legal da instituição ou documento similar;
- d) Cópia da Identidade (RG) e CPF, ou CNH, e Comprovante de endereço residencial do representante legal da instituição.

10.3.3.Caso a instituição já seja cadastrada no Sistema ConvêniosWeb, deve-se atualizar o seu cadastro (dados e documentos), se necessário.

#### <span id="page-12-0"></span>**11. SUBMISSÃO DAS PROPOSTAS**

11.1. Cadastrar o projeto no Sistema ConvêniosWeb, no *link* do 202101 - EDITAL FUNDECI 01/2021 – SUBVENÇÃO ECONÔMICA - Subvenção Econômica para Inovação em Empresas, conforme instruções no ANEXO IV;

- 11.2. Deverão ser anexados os seguintes documentos, conforme o item 17, do ANEXO IV:
	- a) Demonstrativo do Resultado do Exercício (DRE), Balanço Patrimonial, Declaração de Faturamento ou outro demonstrativo de faturamento dos últimos 12 (doze) meses da empresa proponente que tiver mais de 1 (um) ano de constituição, devidamente assinado por contador legalmente habilitado;
	- b) Demonstrativo do Resultado do Exercício (DRE), Balancete, Declaração de Faturamento ou outro demonstrativo de faturamento dos últimos 6 (seis) meses da empresa proponente que tiver menos de 1 (um) ano de constituição, devidamente assinado por contador legalmente habilitado;
	- c) Declaração de Isenção de Apoio Financeiro (modelo disponível em www.bnb.gov.br/fundeci/formularios);
	- d) Declaração de Não Existência de Mora ou Inadimplência (modelo disponível em www.bnb.gov.br/fundeci/formularios);
	- e) Declaração de Não Vínculo com o Banco do Nordeste ou Agente Político (modelo disponível em www.bnb.gov.br/fundeci/formularios);
	- f) Declaração de Alocação dos Coordenadores e da Equipe Técnica da empresa proponente (modelo disponível em www.bnb.gov.br/fundeci/formularios); Obs.: Dispensável quando os mesmos forem os representantes legais da empresa;
	- g) Declaração de Confirmação do Representante Legal que será responsável pelo Termo de Outorga de Subvenção Econômica (modelo disponível em www.bnb.gov.br/fundeci/formularios);
	- h) Declaração de Disponibilização de Infraestrutura, Equipamento e/ou Pessoal do partícipe, quando houver (modelo disponível em www.bnb.gov.br/fundeci/formularios);

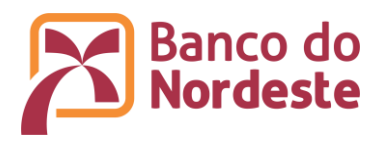

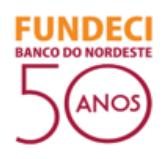

i) Currículos profissionais ou cadastrados na Plataforma Lattes do CNPq do Coordenador Geral e do Coordenador Adjunto. Obs.: A qualquer tempo o Banco do Nordeste poderá solicitar documentação comprobatória de informações constantes nos currículos apresentados.

## <span id="page-13-0"></span>**12. ETAPAS DE SELEÇÃO DAS PROPOSTAS**

12.1. PRIMEIRA ETAPA – ANÁLISE CADASTRAL

Esta etapa consiste na verificação formal da elegibilidade da empresa, do cadastramento do projeto no sistema e da conformidade cadastral, conforme segue:

12.1.1.Elegibilidade das empresas (item 3 do Edital);

12.1.2.Conformidade do cadastramento da empresa e dos coordenadores no Sistema ConvêniosWeb (item 10 do Edital);

12.1.3.Conformidade da documentação (subitens 10.2.3 e 11.3);

12.1.4.Regularidade da empresa no CADIN, no [CEIS,](http://www.portaltransparencia.gov.br/sancoes/ceis) no Serviço de Proteção ao Crédito (SPC) e SERASA, e no Banco do Nordeste;

12.1.5.Regularidade do(s) representante(s) legal(is) da empresa no CADIN e no Banco do Nordeste.

#### 12.2. SEGUNDA ETAPA - SELEÇÃO DAS PROPOSTAS

12.2.1.A avaliação dos projetos será efetuada por uma comissão formada por técnicos do Banco do Nordeste, que poderá recorrer, se necessário, a especialistas externos aos seus quadros. O resultado será submetido ainda à alçada do Comitê dos Fundos de Desenvolvimento do Banco do Nordeste e à Diretoria Executiva;

12.2.2.Os critérios de seleção e respectivas notas estão enunciados no Quadro 1 – Critérios de Julgamento das Propostas, a seguir:

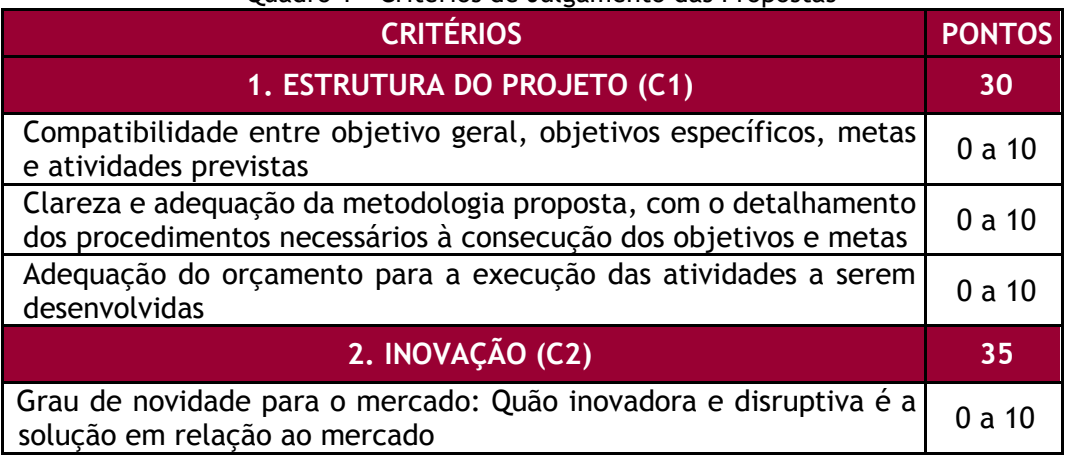

#### Quadro 1 – Critérios de Julgamento das Propostas

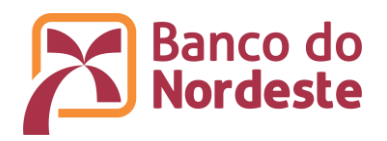

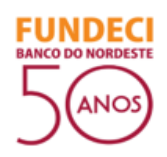

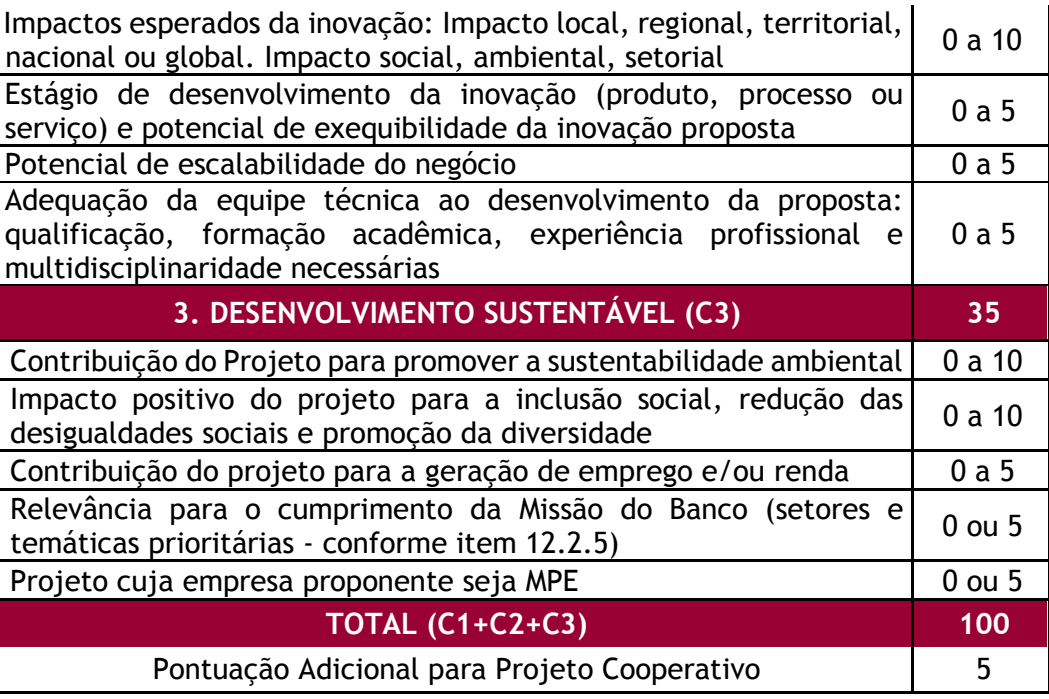

12.2.3.A Comissão Avaliadora atribuirá nota a cada um dos itens dispostos no Quadro 1 – Critérios de Julgamento das Propostas, a seguir. A nota do projeto de cada avaliador será a somatória das notas dos critérios, mais 5 pontos adicionais, no caso de Projeto Cooperativo. A nota final do projeto será a média aritmética das notas dos avaliadores;

12.2.4.Caso haja desistência da instituição partícipe no projeto, a empresa proponente perderá a pontuação no quesito "Pontuação Adicional para Projeto Cooperativo", disposto no Quadro 1 – Critérios de Julgamento das Propostas, acima, sendo o projeto reclassificado, respeitando-se a ordem de classificação e os demais critérios estabelecidos neste Edital;

12.2.5.Setores e temáticas prioritárias: Agroecologia; Agroindústria; Agricultura Sustentável; Água (Acesso, Eficiência, Recuperação de Mananciais e Saneamento); Conservação da Biodiversidade; Energias Renováveis; Indústria; Recuperação Ambiental; Tecnologias Sociais de Convivência com o Semiárido e/ou de adaptação às Mudanças Climáticas; Turismo Sustentável;

12.2.6.Serão considerados classificáveis os projetos que obtiverem nota igual ou superior a 70 (setenta) pontos, em ordem decrescente de notas;

12.2.7.Visando a melhor distribuição dos recursos financeiros para apoio aos projetos, o Banco do Nordeste selecionará pelo menos 1 (um) projeto de cada Estado de sua área de atuação, o que obtiver a maior pontuação, desde que atenda ao critério de nota mínima de 70 (setenta) pontos;

12.2.8.Após selecionados os projetos que atendam ao critério do subitem 11.2.7, os demais projetos obedecerão à classificação por ordem decrescente de notas, independentemente do Estado, conforme disposto no subitem 11.2.8, até que seja atingido o limite de recursos deste Edital (item 6 do Edital);

12.2.9.Apenas 1 (um) projeto por empresa poderá ser contemplado, o que obtiver a maior pontuação, sendo os demais desclassificados;

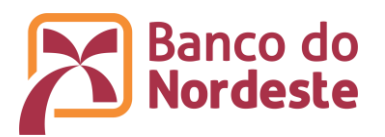

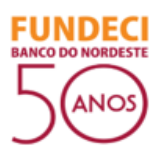

12.2.10. Os critérios para desempate obedecerão à seguinte ordem:

- a) 1º critério: maior pontuação no item 2 INOVAÇÃO;
- b) 2º critério: maior pontuação no item 3 DESENVOLVIMENTO SUSTENTÁVEL;
- c) 3º critério: maior pontuação no item 1 ESTRUTURA DO PROJETO;
- d) 4º critério: menor quantidade de projetos aprovados por Estado.

12.2.11. Os demais projetos que obtiverem nota igual ou superior a 70 (setenta) pontos comporão um banco de projetos classificáveis e serão chamados, desde que haja saldo remanescente dos recursos previstos neste Edital, seguindo os mesmos critérios do subitem 11.2.8;

12.2.12. Serão desclassificadas as propostas que obtiverem nota total inferior a 70 (setenta) pontos.

#### **13. RESULTADO**

13.1. As propostas classificadas na Primeira Etapa – Análise Cadastral terão seus nomes divulgados no portal do Banco do Nordeste na internet, no endereço [www.bnb.gov.br/fundeci/editais,](http://www.bnb.gov.br/fundeci/editais) conforme disposto no Quadro 2 – Prazos do Edital, constante no item 21 deste Edital.

13.2. O resultado da Segunda Etapa – Seleção das Propostas será divulgado no portal do Banco do Nordeste na internet, no endereço [www.bnb.gov.br/fundeci/editais,](http://www.bnb.gov.br/fundeci/editais) conforme disposto no Quadro 2 – Prazos do Edital, constante no item 21 deste Edital.

13.3. A divulgação do resultado da Segunda Etapa – Seleção das Propostas apresentará os projetos classificados e classificáveis, com os seguintes dados:

- a) Unidade da Federação;
- b) Nome do Projeto;
- c) Nome da Proponente;
- d) Nota Final.

13.4. O anúncio do resultado final da Segunda Etapa - Seleção das Propostas não assegurará automaticamente a concessão dos recursos, que só ocorrerá após conclusão da Análise dos Projetos, que consiste na aprovação definitiva de cada projeto.

#### **14. RECURSO**

14.1. Após a divulgação do resultado preliminar da Primeira Etapa – Análise Cadastral e da Segunda Etapa - Seleção das Propostas, eventual recurso poderá ser apresentado ao Banco do Nordeste, em correspondência assinada pelo representante legal da empresa, digitalizada, e encaminhada ao correio eletrônico [relacionamento@bnb.gov.br,](mailto:relacionamento@bnb.gov.br) com assunto "RECURSO – NOME DO PROJETO". O prazo para encaminhamento do recurso é de até 7 (sete) dias corridos a contar do dia seguinte à data de divulgação do resultado de cada etapa no portal do Banco do Nordeste.

14.2. O recurso deverá obedecer aos requisitos dos artigos 58, inciso I, e 60, da Lei nº 9.784/1999. No texto do pedido de recurso, não serão aceitas informações adicionais de qualquer natureza que modifiquem a proposta original, nem o envio de documentos complementares àqueles originalmente encaminhados.

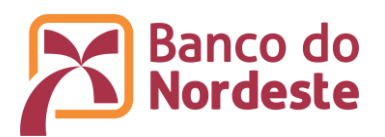

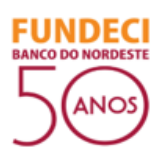

## **15. ANÁLISE DOS PROJETOS**

15.1. Após a divulgação do resultado final da Segunda Etapa - Seleção das Propostas, será iniciado o processo de análise dos projetos classificados, pela equipe do Banco do Nordeste, considerando aspectos técnicos, orçamentários e documentais. Em decorrência, poderão ser solicitadas às proponentes ajustes e informações adicionais de caráter técnico e/ou financeiro, a fim de permitir a apreciação conclusiva dos projetos. Nesta etapa, o não atendimento a requisitos técnicos, orçamentários ou documentais poderá resultar em reprovação do projeto.

15.2. As empresas serão orientadas a anexar no Sistema ConvêniosWeb [\(www.bnb.gov.br/conveniosweb\)](http://www.bnb.gov.br/conveniosweb) os seguintes documentos:

15.2.1.Cotação prévia de preços junto a, no mínimo, três fornecedores, para itens do orçamento do projeto com valor acima de R\$ 17.600,00 (dezessete mil e seiscentos reais), tomando-se como referência a alínea "a", do inciso II do artigo 23 da Lei 8.666/91, valor que será alterado no caso de atualizações posteriores daquela Lei;

15.2.2.Para valores iguais ou menores ao estabelecido no item anterior, o Banco do Nordeste se reserva o direito de solicitar cotação prévia de preços, nas situações estabelecidas, a seu exclusivo critério;

15.2.3.Certificado de Qualidade em Biossegurança - CQB, conforme Instrução Normativa CTNBio nº 1, publicada no D.O.U. de 06.09.96, Seção I, pág. 17.694, para a realização de pesquisas e experimentações que envolvam organismo(s) geneticamente(s) modificado(s), se for o caso.

## **16. FORMALIZAÇÃO DO TERMO DE OUTORGA DE SUBVENÇÃO ECONÔMICA**

16.1. Para a formalização do Termo de Outorga de Subvenção Econômica, a empresa deve encontrar-se em situação de regularidade cadastral, bem como de regularidade fiscal e trabalhista, comprovada pela emissão das seguintes certidões:

- a) Certidão Conjunta Negativa ou Certidão Conjunta Positiva com efeitos de Negativa de Débitos relativos a Tributos Federais e à Dívida Ativa da União, fornecidos pela Secretaria da Receita Federal – SRF e Procuradoria- Geral da Fazenda Nacional – PGFN;
- b) Certidão de regularidade expedida pelos órgãos estaduais;
- c) Certidão de regularidade expedida pelos órgãos municipais e/ou distrital;
- d) Certidão de regularidade do Fundo de Garantia do Tempo de Serviço FGTS, emitido pela Caixa Econômica Federal, caso empregador ou equiparado, na forma do art. 2º, caput e § 1º da Consolidação das Leis do Trabalho ou, caso o beneficiário não possua empregados, declaração, sob as penas da lei, desta condição;
- e) Certidão Negativa de Débitos Trabalhistas.

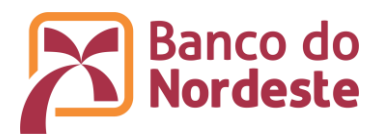

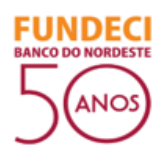

16.2. O Banco se reserva o direito de, durante a fase de análise e execução do projeto, realizar visitas técnicas, objetivando confirmar as informações prestadas pela proponente, sobretudo quanto à infraestrutura física e à equipe que executará o projeto, bem como outras informações relevantes sobre a proposta e a empresa responsável. Caso seja constatado que as informações prestadas não correspondem à realidade ou ainda haja a constatação de outro fato impeditivo à formalização, será revogada a aprovação da proposta.

16.3. O presente Edital terá prazo de vigência de 12 (doze) meses, contados a partir da data de divulgação do resultado final da Segunda Etapa - Seleção das Propostas na internet, prazo no qual os termos de outorga de subvenção econômica deverão ser formalizados.

16.4. Os termos de outorga de subvenção econômica serão publicados no Diário Oficial da União (D.O.U).

## **17. ACOMPANHAMENTO TÉCNICO E FINANCEIRO DO PROJETO**

17.1. A empresa permitirá aos empregados do Banco do Nordeste, ou empresas de consultoria contratadas para este fim, durante as etapas de aprovação e execução do projeto, o acesso a quaisquer informações pertinentes, bem como visitas *in loco*, para averiguação da estrutura de realização do projeto, do cumprimento das etapas planejadas e verificação da aplicação dos recursos.

17.2. Durante a etapa de execução do projeto, deverão ser enviados ao Banco do Nordeste a prestação de contas dos recursos desembolsados (relatórios técnico e financeiro) parcial (is), quando houver, e final, segundo a forma e os modelos definidos pelo Banco.

17.3. As aquisições indicadas no Plano de Aplicação Detalhado do Projeto devem tomar como referência, no que couber, as disposições da Lei da Inovação - nº 10.973/2004, atualizada pela Lei nº 13.243/2016 - que instituíram o Marco Legal da Ciência, Tecnologia e Inovação, e o Decreto nº 9.283 que regulamenta as referidas leis.

#### **18. DIREITOS DE PUBLICAÇÃO DOS RESULTADOS, DA PROPRIEDADE INTELECTUAL E DOS BENEFÍCIOS ECONÔMICOS**

18.1. Toda publicação científica ou produto tecnológico aportado com recursos provenientes do presente Edital deverá citar, obrigatoriamente, o apoio do Banco do Nordeste, ao serem divulgados em congressos, seminários, artigos de revistas de caráter científico ou qualquer outro meio de divulgação.

18.2. A propriedade intelectual resultante do projeto será de titularidade da empresa.

## **19. REVOGAÇÃO OU ANULAÇÃO DESTE EDITAL**

O Banco do Nordeste se reserva o direito de, a qualquer tempo, revogar ou anular este Edital, por motivo superveniente, sem que isso implique em direito à indenização ou reclamação de qualquer natureza.

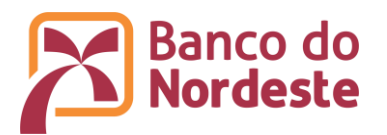

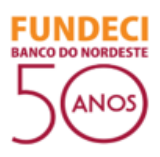

## **20. OUTRAS DISPOSIÇÕES**

20.1. O disposto na Lei n° 12.846 de 1º de agosto de 2013 se aplica aos termos de outorga de subvenção econômica, no que se refere à responsabilização civil decorrente de atos lesivos contra a administração pública.

20.2. O Banco do Nordeste não assume qualquer responsabilidade por inscrições não concluídas devido a falhas tecnológicas, tais como problemas em servidores, na transmissão de dados, na linha telefônica, em provedores de acesso ou por lentidão nos servidores do Banco do Nordeste, provocada pelo excesso de acessos simultâneos nos últimos dias desta chamada pública. É recomendado aos interessados que concluam suas inscrições com antecedência, evitando eventuais dificuldades técnicas que porventura se verifiquem nos últimos dias do prazo de inscrições.

20.3. Projetos amparados em informações e documentos inconsistentes serão reprovados.

20.4. As solicitações fora do prazo ou em forma diversa do estabelecido neste Edital serão automaticamente indeferidas.

20.5. Casos omissos e situações não previstas neste Edital serão tratados pelo Banco do Nordeste, a seu exclusivo critério.

20.6. A proposta poderá ser desclassificada/reprovada, a qualquer momento, a exclusivo critério do Banco do Nordeste, caso seja identificado descumprimento das condições previstas neste Edital.

## **21. PRAZOS DO EDITAL**

Para este Edital ficam estabelecidos os prazos dispostos no Quadro 2 – Prazos do Edital abaixo:

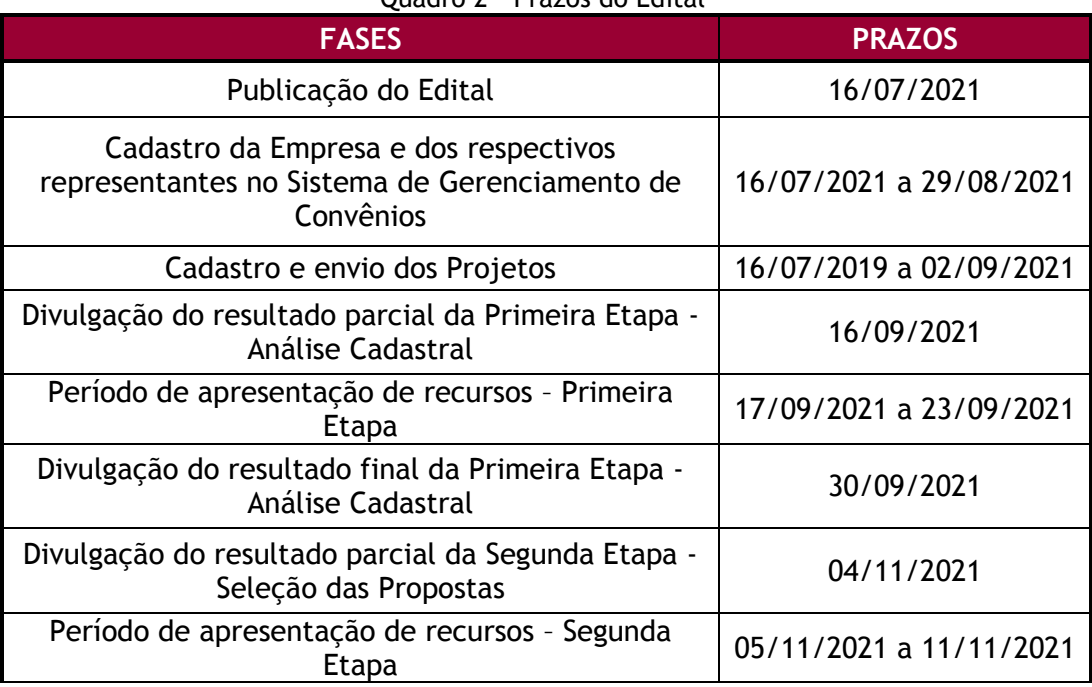

#### Quadro 2 – Prazos do Edital

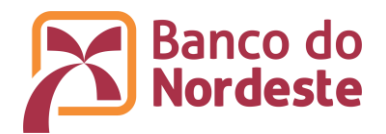

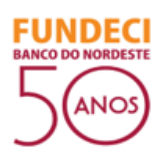

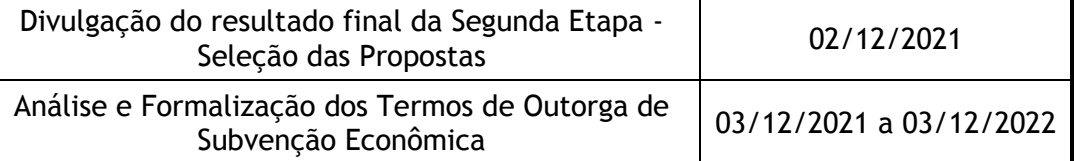

## **22. CONTATOS**

Banco do Nordeste do Brasil S.A. Ambiente de Programas Especiais e de Fundos de Pesquisa Endereço: Av. Dr. Silas Munguba, 5.700, Bloco A2 - Térreo, Passaré Fortaleza (CE) - CEP 60.743-902 SAC Banco do Nordeste: 0800-728-3030 - [relacionamento@bnb.gov.br](mailto:relacionamento@bnb.gov.br)

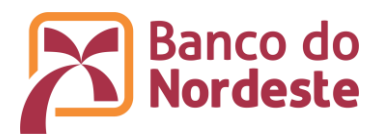

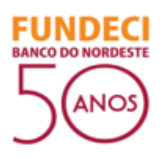

#### <span id="page-20-0"></span>**ANEXO I - MUNICÍPIOS DOS ESTADOS DO ESPÍRITO SANTO E DE MINAS GERAIS PERTENCENTES À ÁREA BÁSICA DE ATUAÇÃO DO BANCO DO NORDESTE**

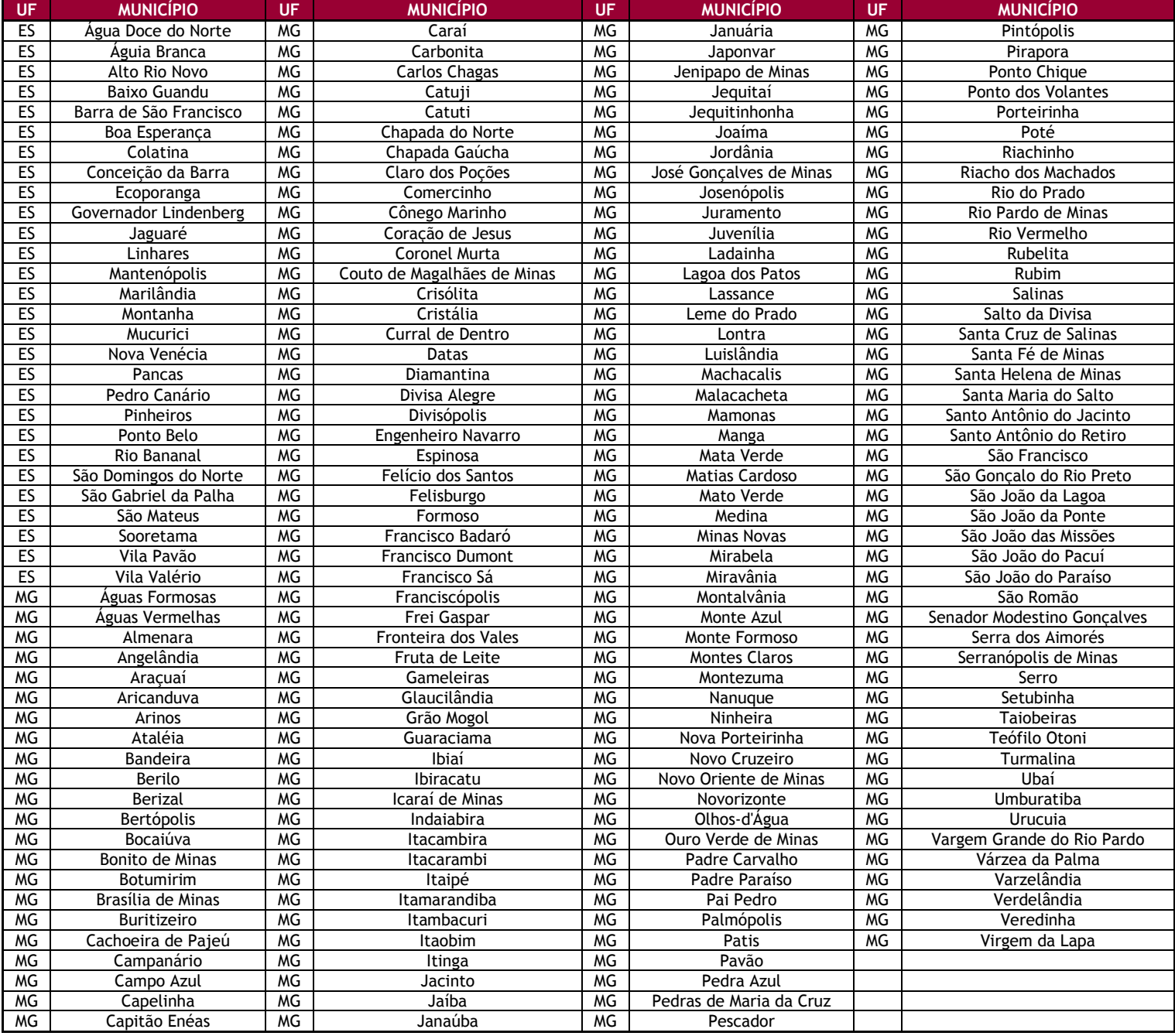

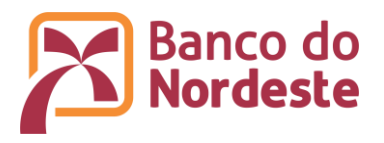

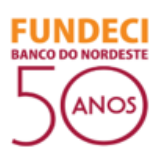

## **ANEXO II – GRAUS DE PARENTESCO PARA FINS DE NEPOTISMO**

<span id="page-21-0"></span>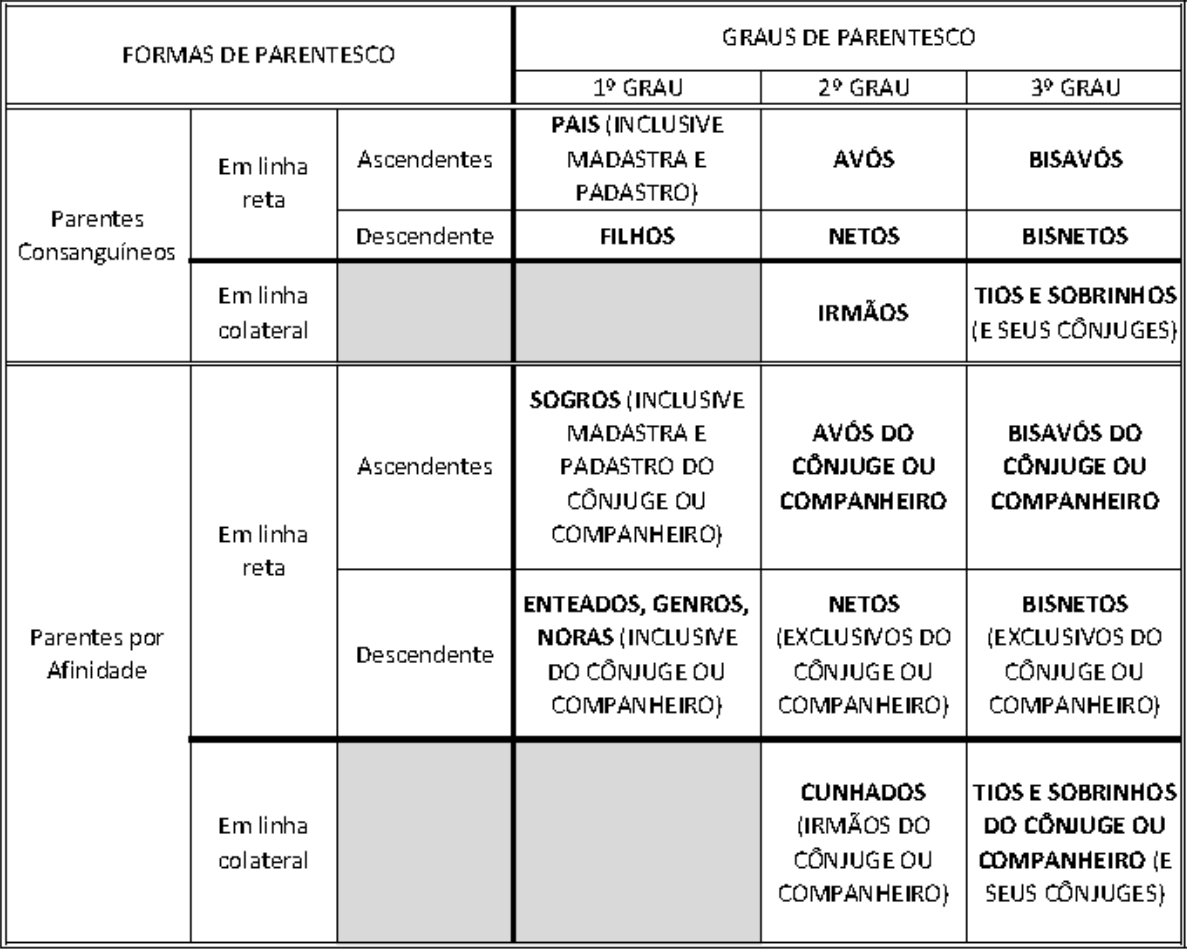

#### (Autoridade Nomeante e Cônjuge)

Observação: o cônjuge ou companheiro, embora não seja considerado parente, encontra-se sujeito às vedações contidas na Súmula Vinculante nº 13 do Supremo Tribunal Federal.

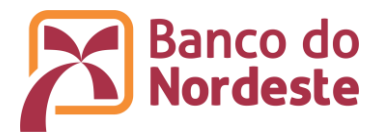

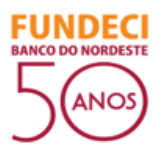

## **ANEXO III - ORIENTAÇÕES PARA CADASTRO DE EMPRESA NO SISTEMA DE GERENCIAMENTO DE CONVÊNIOS (CONVÊNIOSWEB) OU ATUALIZAÇÃO DE DADOS**

#### 1. CADASTRO DA EMPRESA PROPONENTE, DO PARTÍCIPE (QUANDO HOUVER) E DOS RESPECTIVOS REPRESENTANTES LEGAIS - SOMENTE PARA QUEM NÃO POSSUI CADASTRO NO SISTEMA

1.1. Acessar o Sistema ConvêniosWeb por meio do endereço eletrônico [www.bnb.gov.br/conveniosweb.](http://www.bnb.gov.br/conveniosweb)

1.2. Clicar em Solicitar Cadastro.

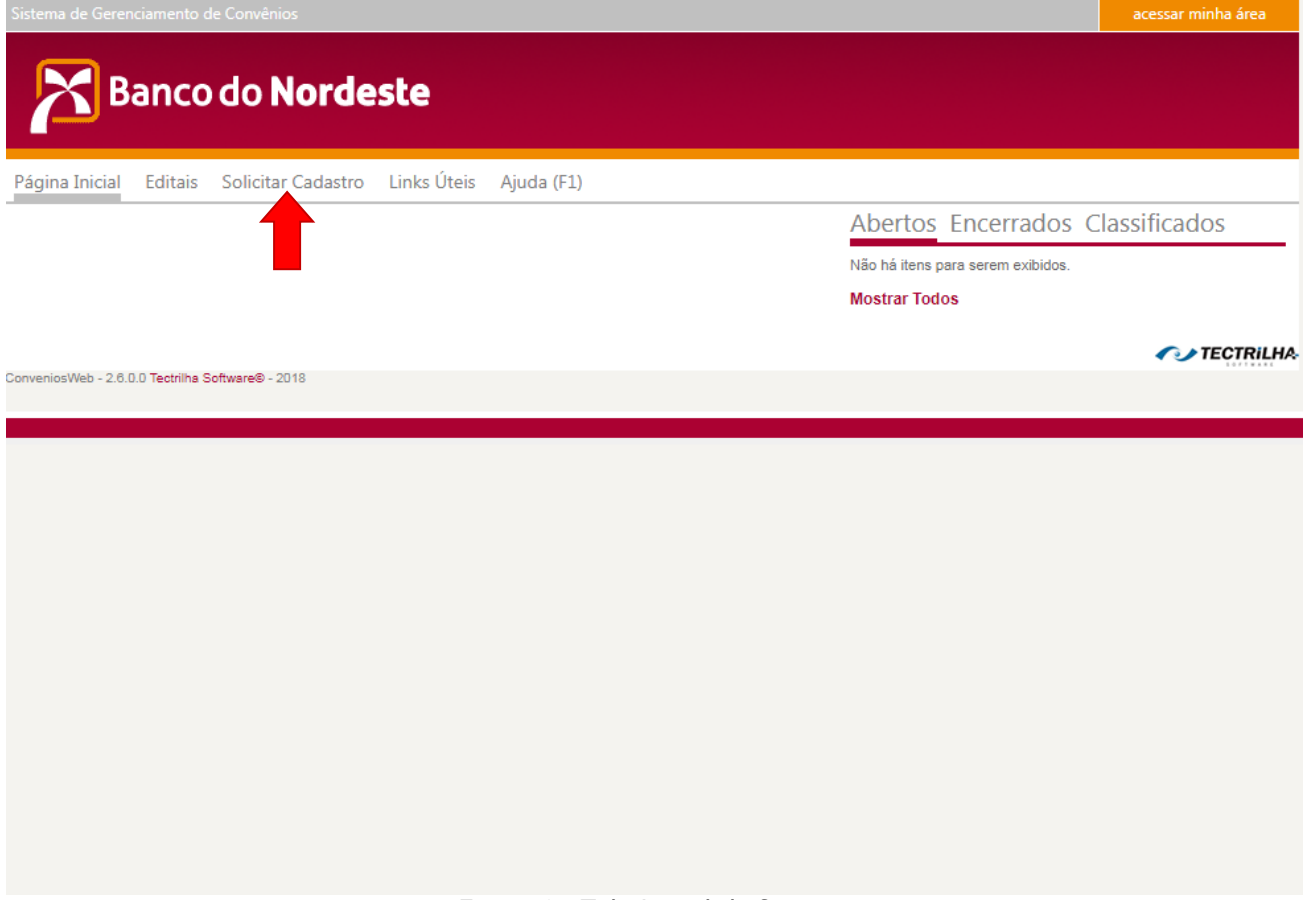

Figura 1 – Tela Inicial do Sistema

1.3. Preencher os dados da Pessoa Jurídica, informando o e-mail institucional (Figura 2).

1.4. Preencher os dados do Representante, observando que devem ser informados os dados do titular da empresa com poderes para assinar o Termo de Outorga de Subvenção Econômica (Figura 2).

1.5. Clicar em Salvar.

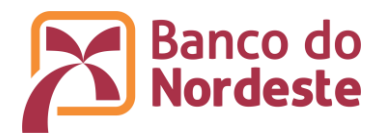

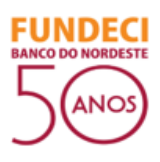

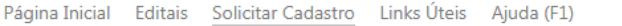

Preencha os dados para Cadastrar o Participante

Preencha os dados e clique no botão Salvar. Você receberá um e-mail com um link para a confirmação da solicitação. Após a confirmação, a solicitação será analisada, e caso o cadastro seja válido você receberá um novo e-mail com sua senha de acesso ao sistema.

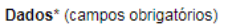

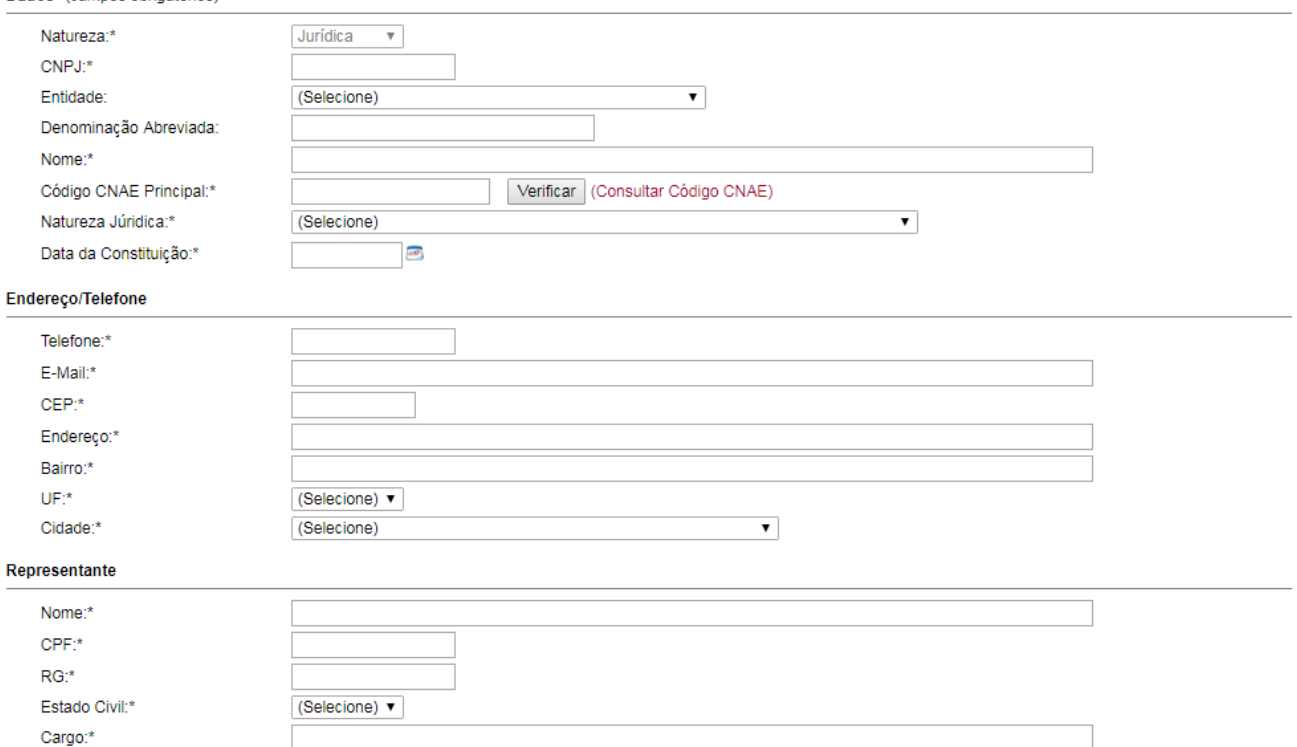

Figura 2 – Tela de Cadastro da Pessoa Jurídica e seu representante legal

1.6. Realizar a confirmação de cadastro clicando no link enviado aos e-mails da empresa e do representante legal.

1.7. O Banco do Nordeste irá analisar a solicitação de cadastro. Se validado, as senhas de acesso ao Sistema ConvêniosWeb serão encaminhadas para os e-mails registrados da empresa e do representante legal. Não serão validados os cadastros de empresas que não atendam aos requisitos do item 3 desse Edital. Caso a solicitação de cadastro não seja validada, o Banco do Nordeste enviará e-mail dando instruções para solicitação de um novo cadastro, ou com o motivo da invalidação do cadastro.

2. CADASTRO DE PESSOAS FISICAS REPRESENTANTES – COORDENADOR GERAL E COORDENADOR ADJUNTO

2.1. Acessar o Sistema ConvêniosWeb por meio do endereço eletrônico [www.bnb.gov.br/conveniosweb.](http://www.bnb.gov.br/conveniosweb)

2.2. Clicar em acessar minha área, localizado na parte superior direita da tela (Figura 3).

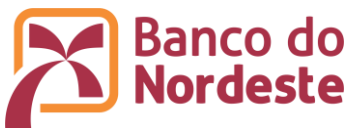

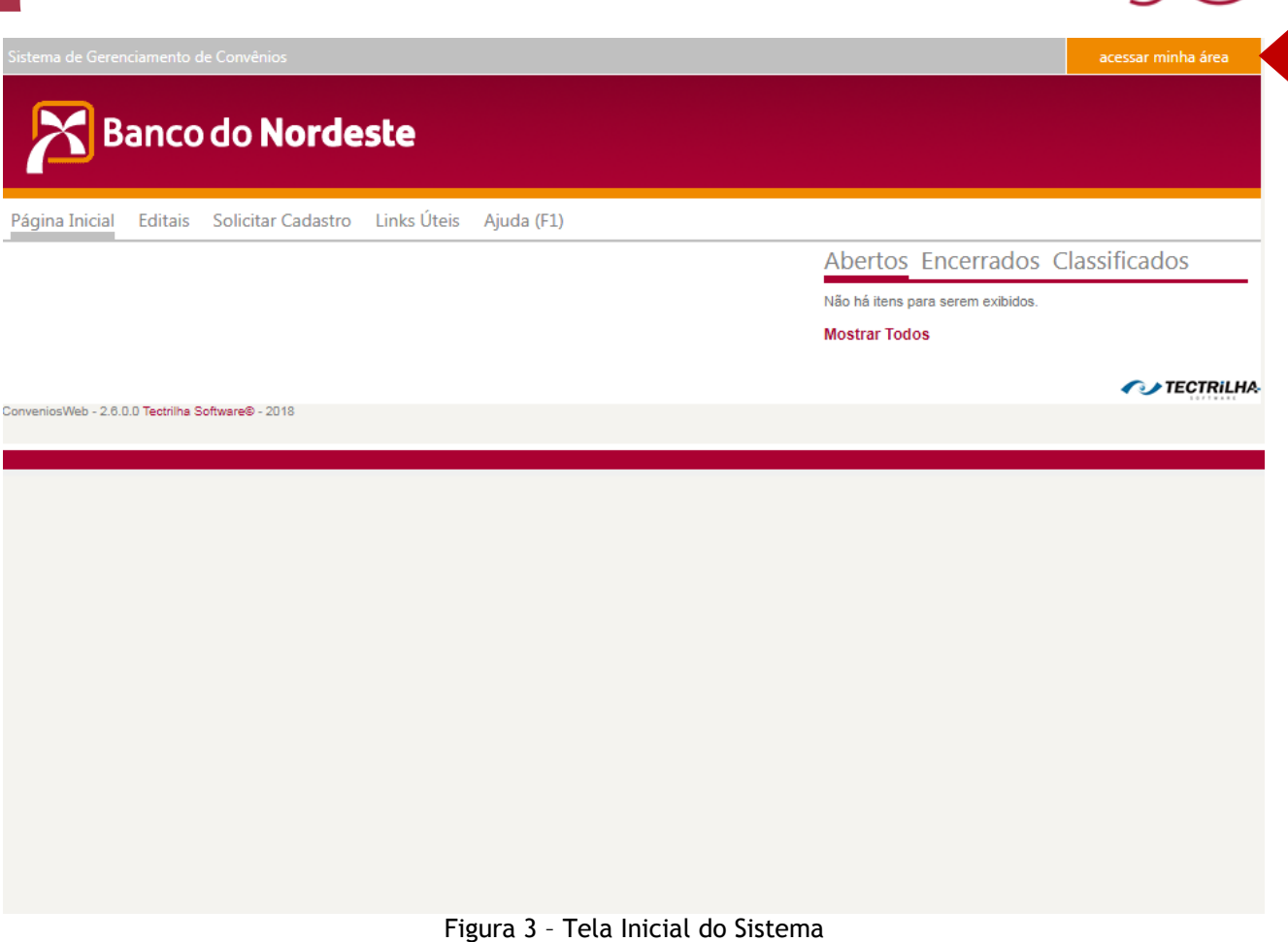

2.3. Informar o e-mail e senha da Pessoa Jurídica ou do representante legal da empresa à qual o Coordenador Geral ou Coordenador Adjunto têm vínculo empregatício.

- 2.4. Clicar em Representantes (Figura 4).
- 2.5. Clicar em Novo (Figura 4).
- 2.6. Informar os dados da pessoa física.
- 2.7. Clicar em Salvar.

2.8. O Banco do Nordeste irá analisar a solicitação de cadastro. Se validado, a senha de acesso ao Sistema ConvêniosWeb será encaminhada ao e-mail registrado do coordenador. Em caso de não validação, o Banco do Nordeste enviará e-mail com instruções para solicitação de um novo cadastro, ou com o motivo da invalidação do cadastro.

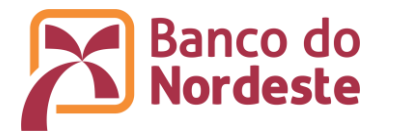

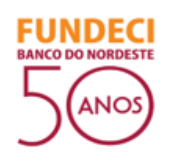

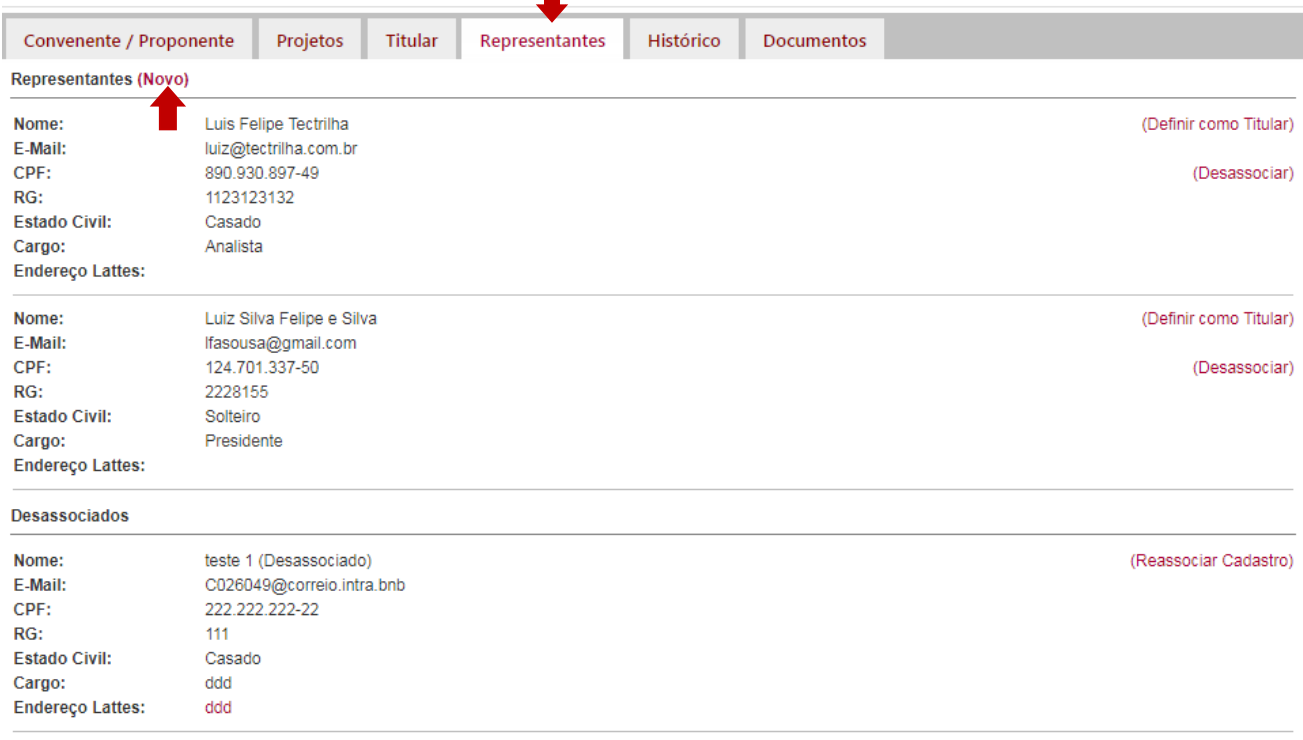

 $\blacksquare$ 

Figura 4 – Tela de Inclusão de Representante

## 3. INCLUSÃO OU ATUALIZAÇÃO DE DOCUMENTOS DA EMPRESA PROPONENTE

3.1. Acessar o Sistema ConvêniosWeb por meio do endereço eletrônico [www.bnb.gov.br/conveniosweb.](http://www.bnb.gov.br/conveniosweb)

- 3.2. Clicar em acessar minha área, localizado na parte superior direita da tela.
- 3.3. Informar o e-mail e senha da empresa ou do representante legal.
- 3.4. Clicar em Documentos (Figura 5).
- 3.5. Clicar em 1- Habilitação Jurídica.

3.6. Clicar em (Novo Documento) e anexar o Comprovante de Inscrição no Cadastro Nacional de Pessoa Jurídica (CNPJ). Clicar em Salvar. Repetir o procedimento para anexar o documento de constituição da empresa (ex.: Contrato Social/registro comercial); RG, CPF e comprovante de endereço residencial.

#### 4. INCLUSÃO OU ATUALIZAÇÃO DE DOCUMENTOS DA PARTÍCIPE (QUANDO HOUVER).

4.1. Acessar o Sistema ConvêniosWeb por meio do endereço eletrônico [www.bnb.gov.br/conveniosweb.](http://www.bnb.gov.br/conveniosweb)

4.2. Clicar em acessar minha área, localizado na parte superior direita da tela.

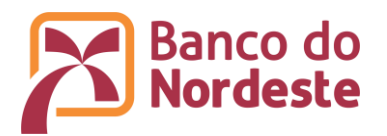

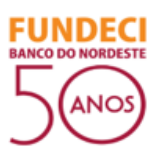

- 4.3. Informar o e-mail e senha da Pessoa Jurídica ou do representante legal.
- 4.4. Clicar em Documentos (Figura 5).
- 4.5. Clicar em 1- Habilitação Jurídica.

4.6. Clicar em (Novo Documento) e anexar o comprovante de Inscrição no Cadastro Nacional de Pessoa Jurídica (CNPJ). Clicar em Salvar. Repetir o procedimento para anexar o RG/CPF, comprovante de endereço residencial e informação sobre estado civil do representante legal.

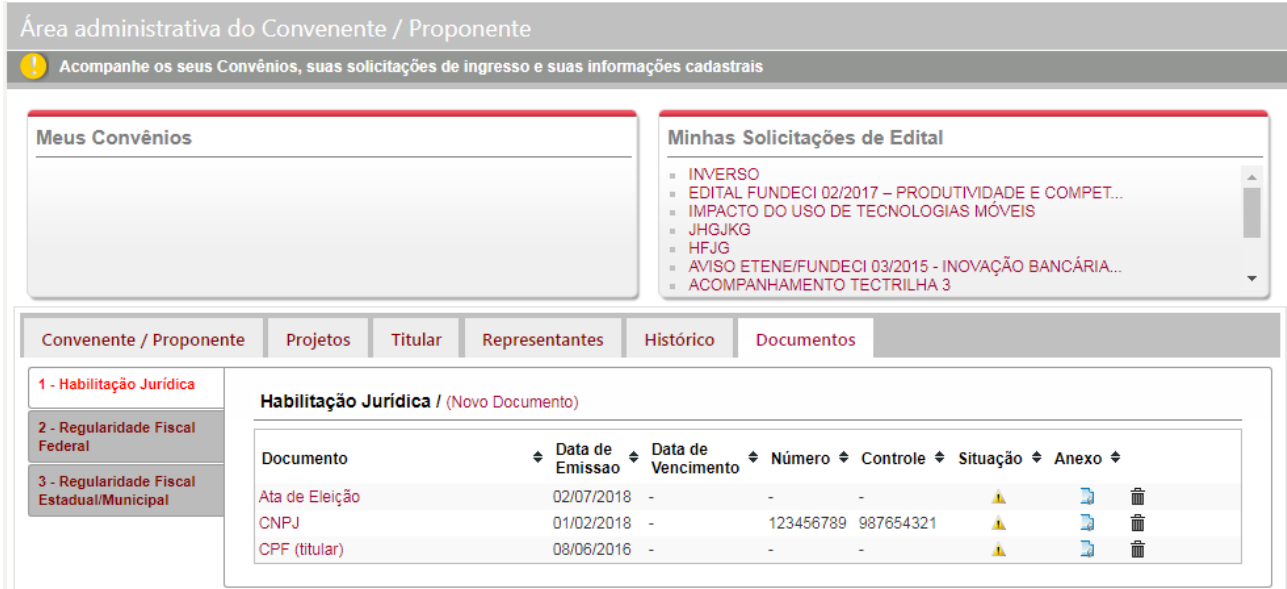

Figura 5 – Tela de Inclusão/Atualização Documentos

## 5. RECUPERAÇÃO DE SENHA DE PESSOA JURÍDICA E PESSOA FÍSICA JÁ CADASTRADA

Caso o usuário esqueça a senha, uma nova poderá ser obtida, conforme o procedimento que segue:

5.1. Acessar o Sistema ConvêniosWeb por meio do endereço eletrônico [www.bnb.gov.br/conveniosweb.](http://www.bnb.gov.br/conveniosweb)

- 5.2. Clicar em acessar minha área, localizado na parte superior direita da tela.
- 5.3. Clicar em Esqueci minha senha.

5.4. Na nova caixa que será aberta informar o e-mail e o CNPJ ou CPF para receber nova senha.

**OBSERVAÇÃO: Caso o usuário não se lembre do e-mail cadastrado no Sistema Convênios Web, deve-se encaminhar mensagem ao correio eletrônic[o relacionamento@bnb.gov.br,](mailto:relacionamento@bnb.gov.br) com assunto "RECUPERAR E-MAIL – SISTEMA CONVÊNIOS WEB - FUNDECI/BNB", informando o nome da entidade e do representante legal, CNPJ ou CPF, e solicitar que recuperem o e-mail de cadastro no Sistema Convênios Web do Banco do Nordeste**.

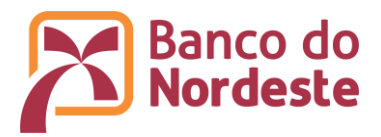

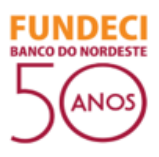

#### **ANEXO IV - ORIENTAÇÕES PARA ELABORAÇÃO DO PROJETO**

<span id="page-27-0"></span>Leia atentamente todos os itens do Edital antes de iniciar o preenchimento das Informações do Projeto no Sistema Convênios Web [\(www.bnb.gov.br/conveniosweb\)](http://www.bnb.gov.br/conveniosweb).

Previamente ao cadastro do projeto, a entidade proponente, coordenador geral, coordenador adjunto e empresa/instituição partícipe (quando houver) deverão estar cadastradas no Sistema Convênios Web.

No preenchimento das informações do projeto, os dados poderão ser alterados a qualquer momento. Recomenda-se clicar no botão Salvar a cada bloco de informações inseridas. Após clicar no botão Enviar, o projeto ficará indisponível para alterações.

Para o preenchimento das informações do projeto, observar as seguintes definições e orientações:

1. Acessar o Sistema ConvêniosWeb por meio do endereço eletrônico [www.bnb.gov.br/conveniosweb.](http://www.bnb.gov.br/conveniosweb)

- 2. Clicar em acessar minha área, localizado na parte superior direita da tela.
- 3. Informar o e-mail da empresa ou do representante legal e suas respectivas senhas.
- 4. Clicar na opção Editais, no menu superior da tela.

5. Clicar em Inscreva-se ao lado do texto 202101 - EDITAL FUNDECI 01/2021 – SUBVENÇÃO ECONÔMICA - Subvenção Econômica para Inovação em Empresas (Figura 6).

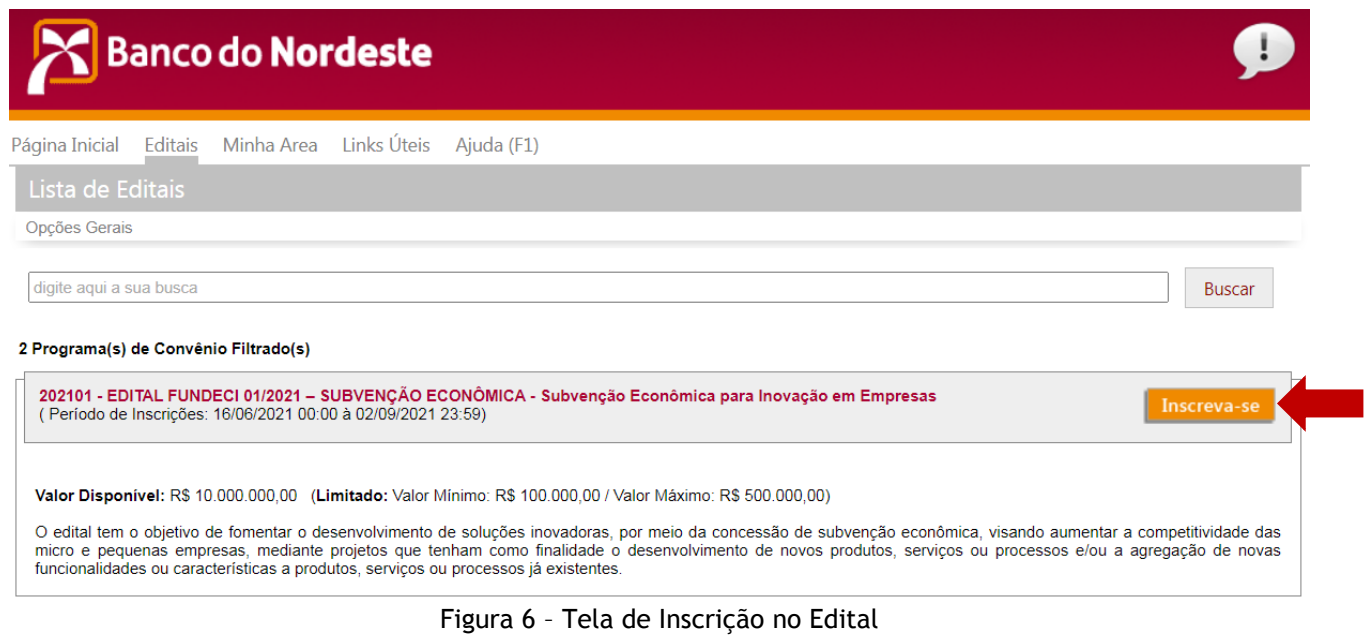

6. Clicar em Inscrever-se.

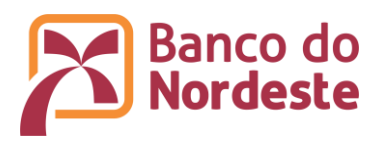

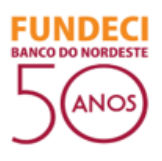

## 7. Clicar em Elaborar Projeto (Figura 7).

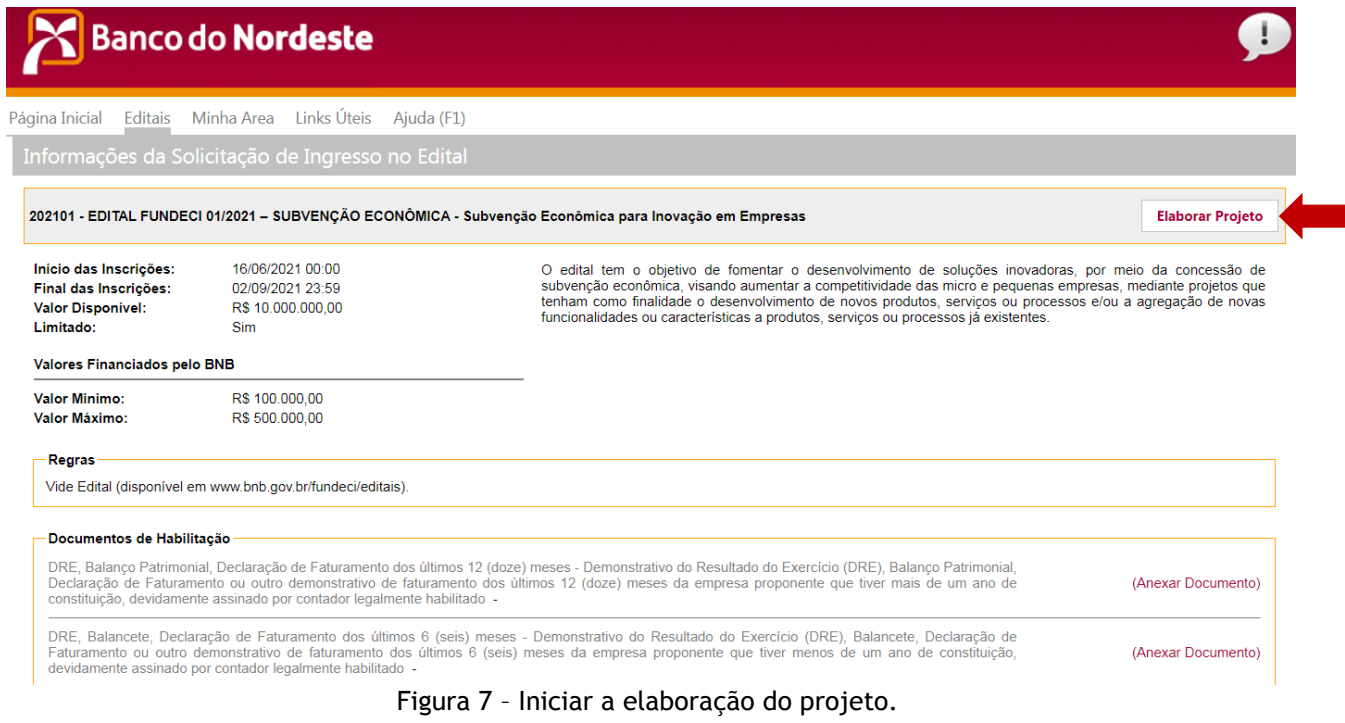

8. Preencher os dados constantes da tela Cadastro do Projeto (Figura 8).

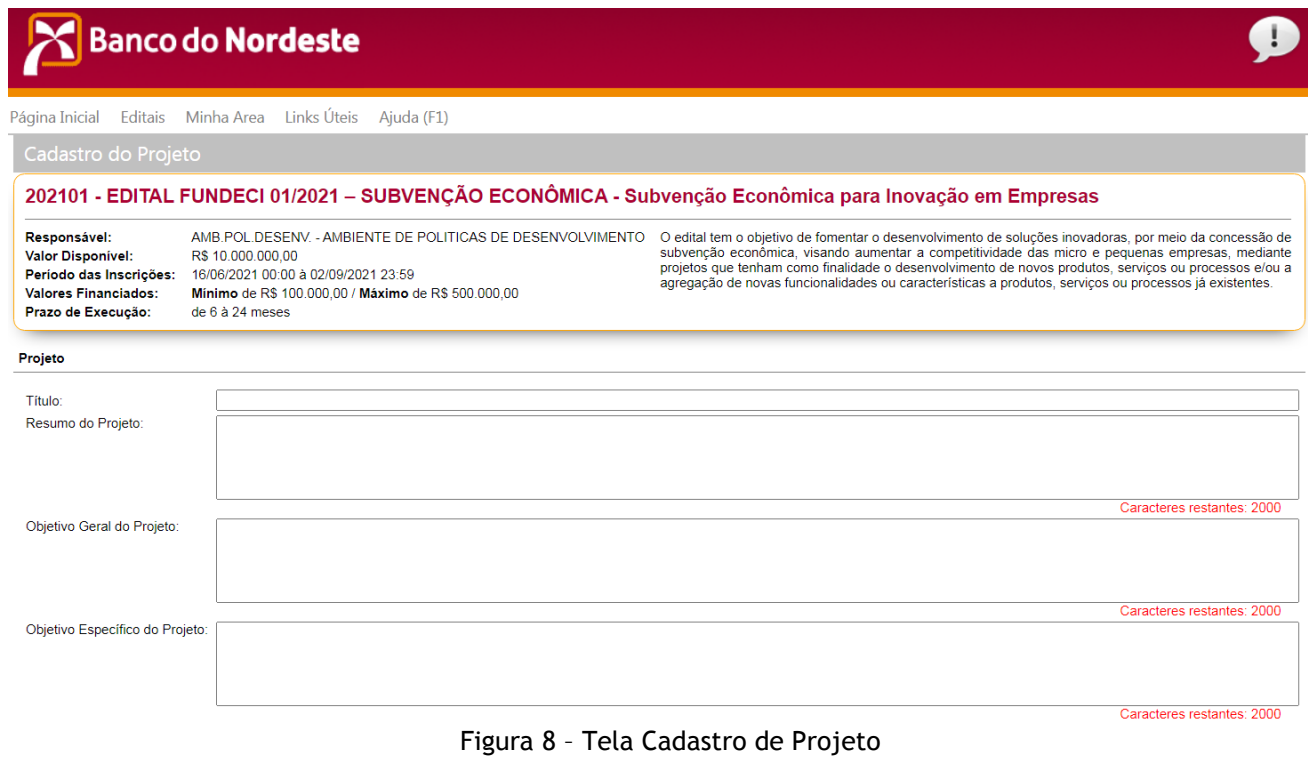

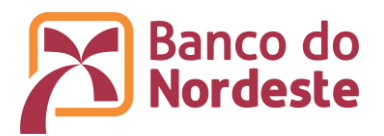

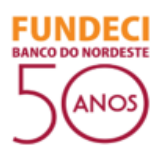

8.1. Título: Identificar o projeto proposto de forma concisa e objetiva, preferencialmente até 60 caracteres, incluindo espaços o projeto proposto de forma concisa e objetiva, preferencialmente até 60 caracteres, incluindo espaços.

8.2. Resumo: Descrever em linhas gerais uma síntese do projeto, enfatizando seus aspectos mais relevantes, de forma a demonstrar uma visão global do projeto.

8.3. Objetivo Geral: Informar, de forma sucinta e clara, o que se pretende alcançar com a execução do projeto. Iniciar com verbo no infinito. (VER EXEMPLO NA TABELA AO FINAL DESSE ANEXO)

8.4. Objetivos Específicos: Realizar o desdobramento do objetivo geral em objetivos intermediários a serem realizados para o alcance do Objetivo Geral. Os objetivos específicos devem ser claros, tangíveis, comprováveis e estar relacionados às metas do projeto. Além disso, devem iniciar com o verbo no infinitivo. (VER EXEMPLOS NA TABELA AO FINAL DESSE ANEXO)

8.5. Duração prevista: duração estimada, em meses, para realização do projeto.

8.6. Linha de pesquisa: selecionar a opção Inovação.

8.7. Coordenador: indicar o Coordenador Geral do projeto, vinculado à empresa proponente, indicando a respectiva qualificação e área de conhecimento.

8.8. Coordenador Adjunto: Indicar o Coordenador Adjunto do projeto, vinculado à empresa proponente ou à partícipe, indicando a respectiva qualificação e área de conhecimento.

8.9. Clicar em Salvar.

8.10. Clicar em Editar caso deseje alterar as informações de Cadastro do Projeto (Figura 9).

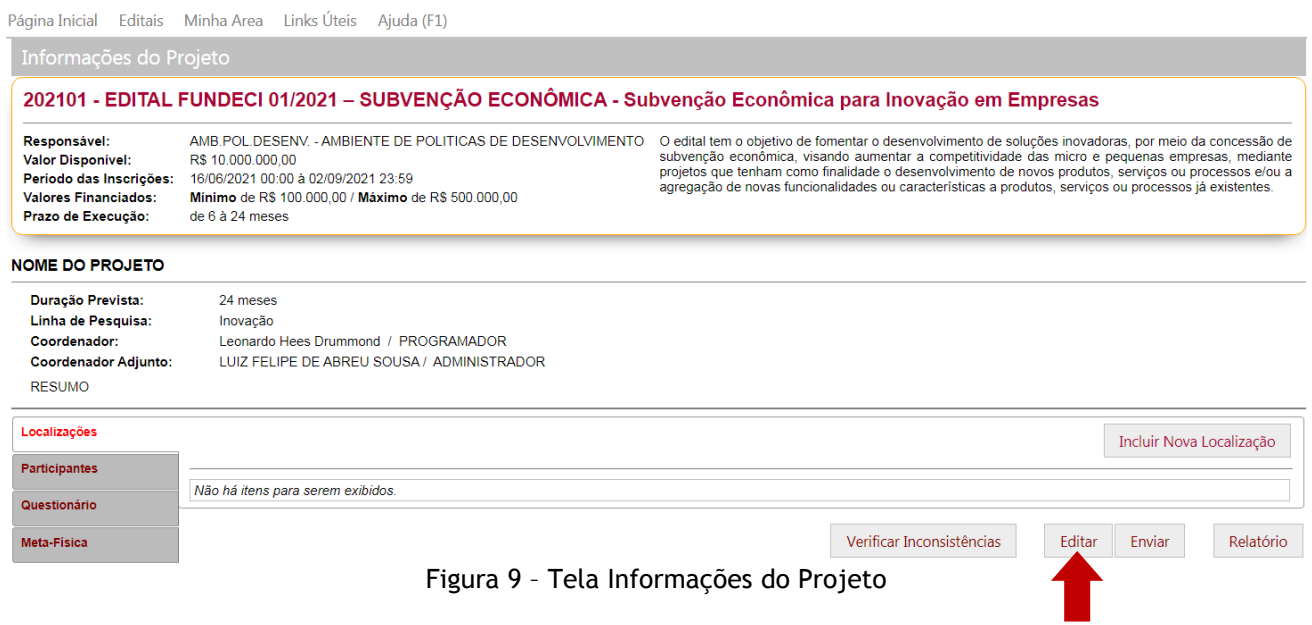

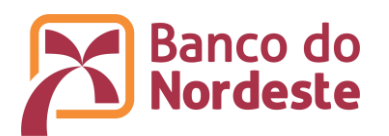

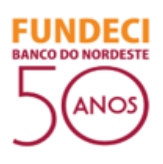

#### 9. Preencher as informações constantes no menu esquerdo do sistema (Figura 10).

Página Inicial Editais Minha Area Links Úteis Ajuda (F1)

| Informações do Projeto                                                                                                   |                                                                                                    |                                                                                                    |                           |        |                          |           |  |
|----------------------------------------------------------------------------------------------------|----------------------------------------------------------------------------------------------------|----------------------------------------------------------------------------------------------------|---------------------------|--------|--------------------------|-----------|--|
| 202101 - EDITAL FUNDECI 01/2021 - SUBVENÇÃO ECONÔMICA - Subvenção Econômica para Inovação em Empresas                    |                                                                                                    |                                                                                                    |                           |        |                          |           |  |
| Responsável:<br><b>Valor Disponível:</b><br>Periodo das Inscrições:<br><b>Valores Financiados:</b><br>Prazo de Execução: | AMB.POL.DESENV. - AMBIENTE DE POLITICAS DE DESENVOLVIMENTO<br>R\$ 10,000,000,00<br>16/06/2021 00:00 à 02/09/2021 23:59<br>Mínimo de R\$ 100.000,00 / Máximo de R\$ 500.000,00<br>de 6 à 24 meses | O edital tem o objetivo de fomentar o desenvolvimento de soluções inovadoras, por meio da concessão de<br>subvenção econômica, visando aumentar a competitividade das micro e pequenas empresas, mediante<br>projetos que tenham como finalidade o desenvolvimento de novos produtos, servicos ou processos e/ou a<br>agregação de novas funcionalidades ou características a produtos, serviços ou processos já existentes. |                           |        |                          |           |  |
| <b>NOME DO PROJETO</b>                                                                                                   |                                                                                                    |                                                                                                    |                           |        |                          |           |  |
| Duração Prevista:<br>Linha de Pesquisa:<br>Coordenador:<br>c<br>enador Adjunto:                                          | 24 meses<br>Inovação<br>Leonardo Hees Drummond / PROGRAMADOR<br>LUIZ FELIPE DE ABREU SOUSA / ADMINISTRADOR                                                                                       |                                                                                                    |                           |        |                          |           |  |
| Localizações                                                                                                    |                                                                                                    |                                                                                                    |                           |        | Incluir Nova Localização |           |  |
| <b>Participantes</b>                                                                                                    | Não há itens para serem exibidos.                                                                                                    |                                                                                                    |                           |        |                          |           |  |
| Questionário                                                                                                    |                                                                                                    |                                                                                                    |                           |        |                          |           |  |
| Meta-Física                                                                                                    |                                                                                                    |                                                                                                    | Verificar Inconsistências | Editar | Enviar                   | Relatório |  |
| Plano de Aplicação                                                                                                    |                                                                                                    |                                                                                                    |                           |        |                          |           |  |
| Equipe Técnica                                                                                                    |                                                                                                    |                                                                                                    |                           |        |                          |           |  |
| <b>Atividades</b>                                                                                                    |                                                                                                    |                                                                                                    |                           |        |                          |           |  |
| <b>Documentos</b>                                                                                                    |                                                                                                    |                                                                                                    |                           |        |                          |           |  |

Figura 10 – Tela Informações do Projeto

10. Localizações: Selecionar a(s) Unidade(s) da Federação (UF) e Cidade(s) onde será realizado o projeto - Clicar em Incluir Nova Localização:

## 11. Participantes:

11.1. Convenente/Proponente - Preenchimento automático.

11.2. Terceiros: Quando houver **Partícipe**, clicar em "Incluir Novo Participante" (Figura 11), escolher a opção "Partícipe", preencher o campo CNPJ e clicar em "Buscar" e em seguida Salvar.

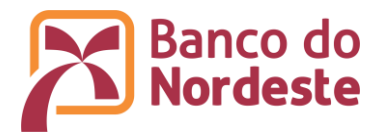

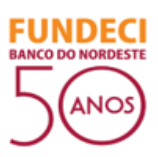

Página Inicial Editais Minha Area Links Úteis Ajuda (F1)

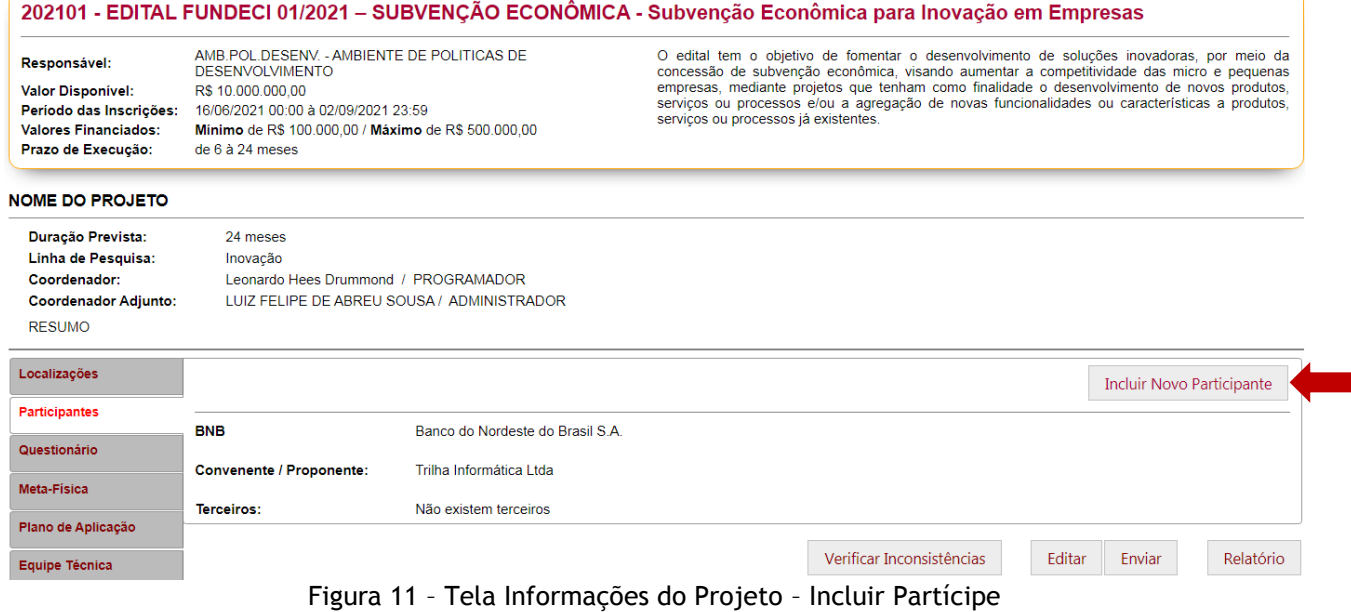

## 12. Questionário: Clicar em Preencher Questionário (Figura 12)

Página Inicial Editais Minha Area Links Úteis Ajuda (F1)

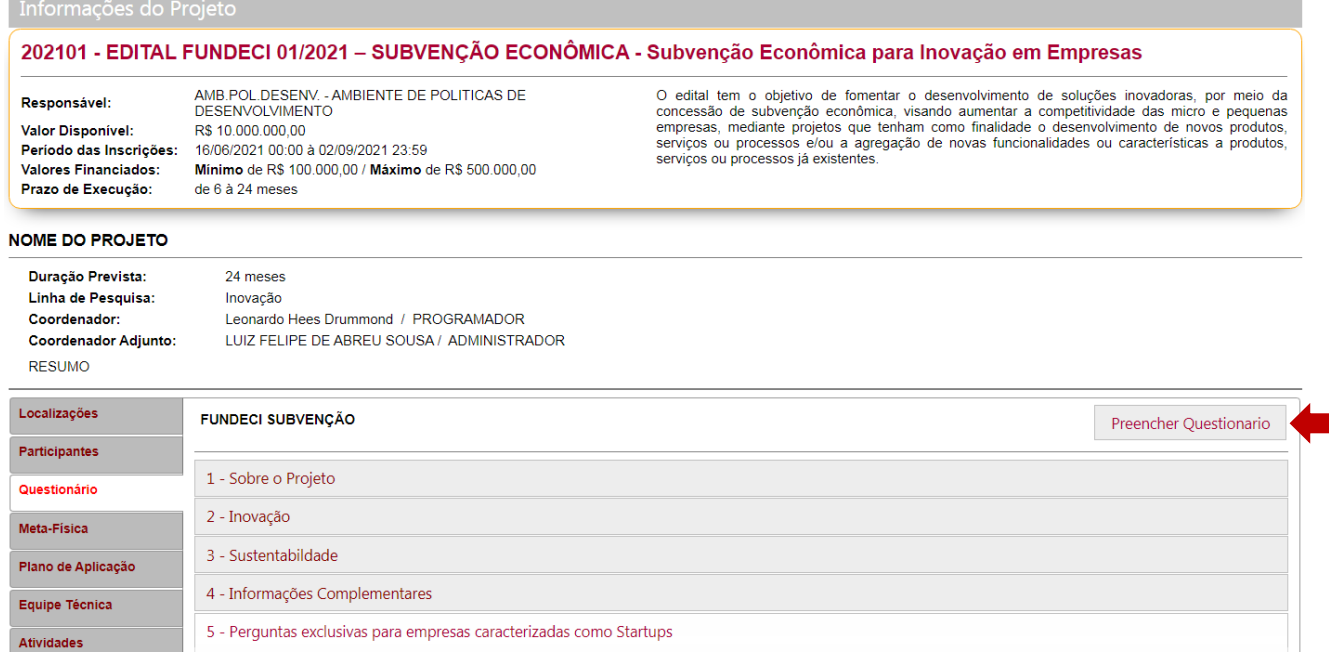

Figura 12 – Tela Informações do Projeto – Preenchimento do Questionário

12.1. No campo 1- Sobre o Projeto, clicar sobre as questões, respondê-las e em seguida clicar em Salvar (Figura 13).

O Questão obrigatória.

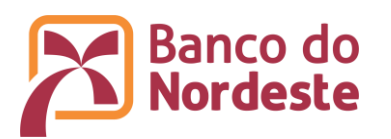

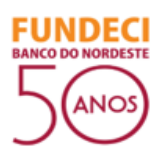

# **Banco do Nordeste**

Página Inicial Editais Minha Area Links Úteis Ajuda (F1)

#### **FUNDECI SUBVENÇÃO**

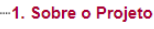

-2. Inovação

- -3. Sustentabildade
- -4. Informações Complementares
- 5. Perguntas exclusivas para
- en engantas exercicios para<br>"empresas caracterizadas como<br>Startups
- 1 Sobre o Projeto 1 - Tema: Indique o tema que será contemplado pela proposta (vide item 2.2 do Edital). 2 - Tecnologia: Indique a tecnologia com maior representatividade no seu projeto. (vide item 2.3 do Edital) Q 3 - Justificativa: Que problema visa resolver ou que oportunidade visa aproveitar. Ø 0 4 - Metodologia: Descrever a explicação minuciosa, detalhada, rigorosa e exata de toda ação desenvolvida no método (caminho) de trabalho do projeto, necessários à consecução dos objetivos e metas. ➊ 5 - Gestão do Projeto: Identificar o(s) responsável(is) pela gestão técnica e financeira do projeto, explicitando a qualificação e experiência para a realização do(s) mesmo(s). 0 6 - Infraestrutura: Informar as características do local de execução do projeto, infraestrutura disponível, materiais e equipamentos a serem utilizados, justificando as novas aquisições. 7 - Papel dos Parceiros: Definir a contribuição da instituição parceira para execução do projeto. Especificar recursos (infraestrutura, equipamentos ou pessoal) que serão aportados ao Projeto

8 - Setores e temáticas prioritárias para o cumprimento da Missão do Banco: Indicar o setor ou temática prioritária do seu projeto, se for o caso. (vide subitem 12.2.5 do Edital)

Figura 13 – Sobre o Projeto

12.2. No menu à esquerda, selecionar 2. Ivovação, clicar sobre as questões, respondê-las e em seguida clicar em Salvar (Figura 14).

Questão obrigatória.

J

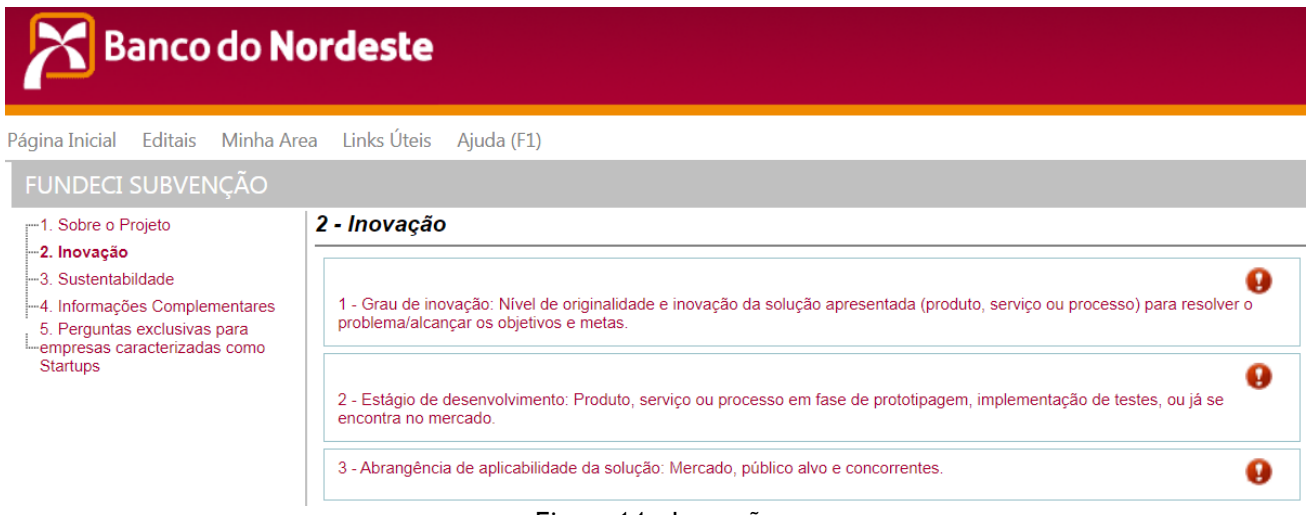

Figura 14 – Inovação

12.3. No menu à esquerda, selecionar 3. Sustentabilidade, clicar sobre as questões, respondê-las e em seguida clicar em Salvar (Figura 15).

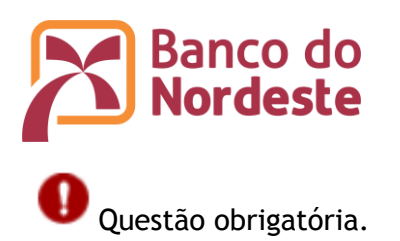

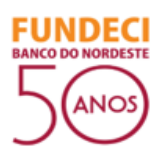

**Banco do Nordeste** Página Inicial Editais Minha Area Links Úteis Ajuda (F1) **FUNDECI SUBVENÇÃO** 3 - Sustentabildade -1. Sobre o Projeto -2. Inovação -3. Sustentabildade 1 - Ambiental: Contribuição do Projeto para promover a sustentabilidade ambiental -4. Informações Complementares Q 2 - Social: Especifique a contribuição do projeto para a geração de emprego e renda e o impacto do projeto em questões sociais. Startups 3 - Econômico-financeiro: Demonstre a viabilidade econômico-financeira do projeto. ❸ 4 - Resultados Esperados: Citar os benefícios econômicos, sociais e ambientais esperados. Figura 15 – Sustentabilidade

12.4. No menu à esquerda, selecionar 4. Informações Complementares, clicar sobre a questão, respondê-la e em seguida clicar em Salvar (Figura 16).

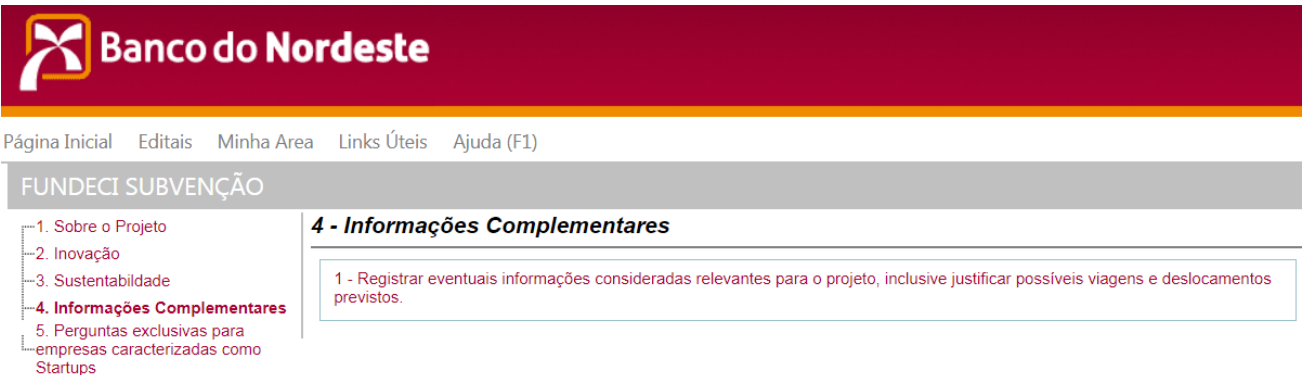

Figura 16 – Informações Complementares

12.5. Se a empresa for uma Startup, no menu à esquerda, selecionar o item 5. Perguntas exclusivas para empresas caracterizadas como Startups, clicar sobre as questões, respondê-las e em seguida clicar em Salvar (Figura 17).

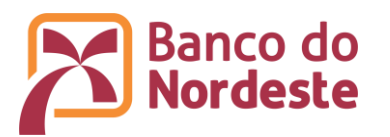

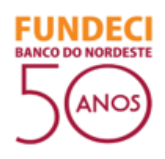

#### Banco do <mark>Nordeste</mark> Página Inicial Editais Minha Area Links Úteis Ajuda (F1) FUNDECI SUBVENÇÃO -1. Sobre o Projeto 5 - Perguntas exclusivas para empresas caracterizadas como Startups -2. Inovação 1 - Qual é o seu principal modelo de negócio? -3. Sustentabildade -4. Informações Complementares 2 - Qual a fase atual do seu modelo de negócio? 5. Perguntas exclusivas para o. Perguntas exclusivas para<br>∞empresas caracterizadas como<br>Startups 3 - A sua startup está sendo ou já foi acelerada? Figura 17 – Perguntas exclusivas para Startup

Por fim, clicar em Retornar para o Projeto

13. Meta-Física: As metas apresentam de forma quantificada o que se pretende alcançar com os objetivos específicos. Elas são tarefas necessárias para se alcançar os objetivos específicos determinados - clicar em Incluir Nova Meta (Figura 18): (VER EXEMPLOS NA TABELA AO FINAL DESSE ANEXO)

**OBSERVAÇÃO: ANTES DE INICIAR O PREENCHIMENTO DAS METAS, ORIENTA-SE OBSERVAR OS OBJETIVOS ESPECÍFICOS CADASTRADOS, POIS AS METAS PRECISAM ESTAR RELACIONADAS COM ESSES OBJETIVOS.**

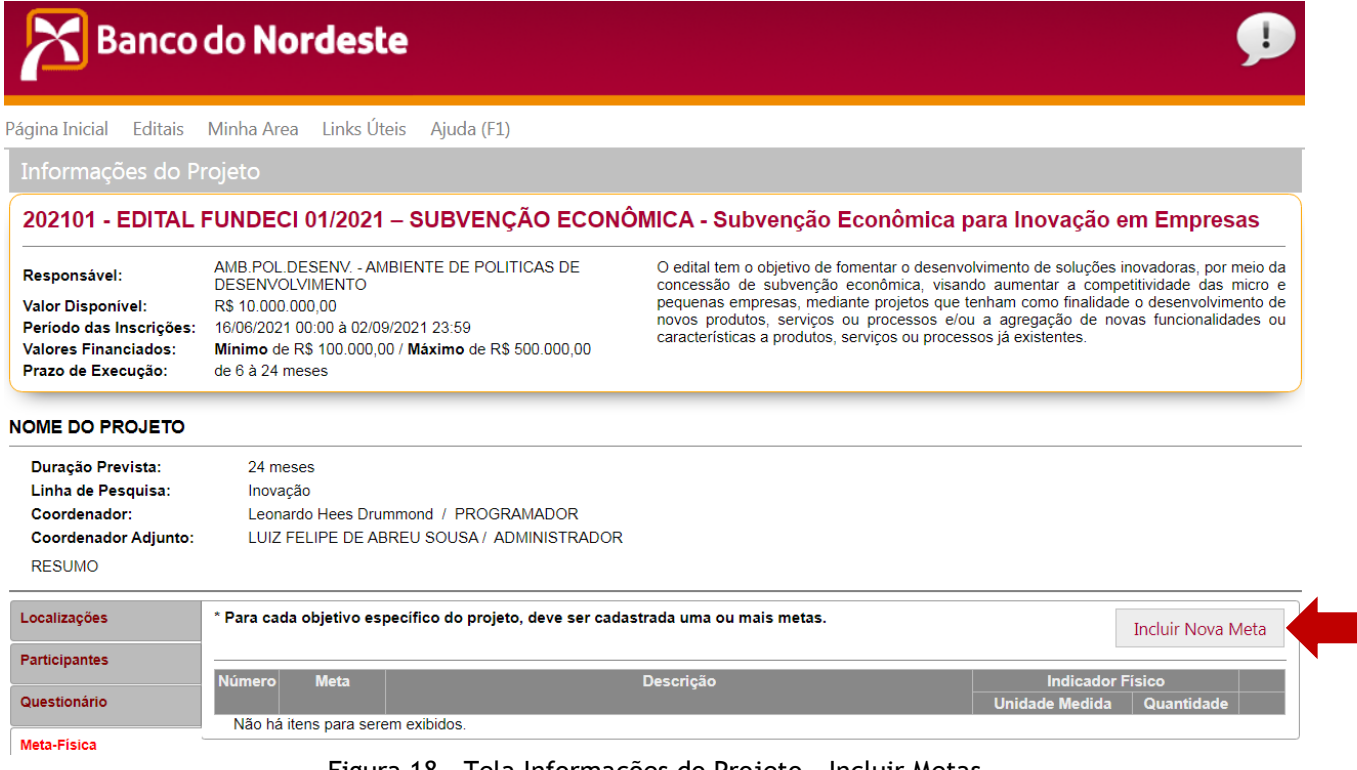

Figura 18 - Tela Informações do Projeto – Incluir Metas

13.1. Número: Numerar em sequência lógica;

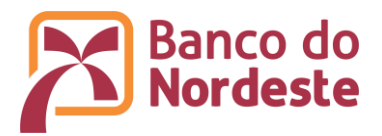

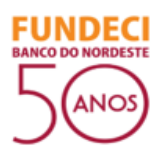

13.2. Meta: Descrever sucintamente a meta, iniciando com verbo no infinitivo. A meta deve ser específica, mensurável, exequível, temporal e significativa.

13.3. Descrição:

- a) Informar a qual ou quais Objetivo(s) Específico(s) a meta está relacionada;
- b) Listar as atividades (do cronograma) necessárias à execução da meta;
- c) Definir a forma de comprovação (evidências materiais) que comprova a execução da meta.
- 13.4. Quantidade e Unidade de Medida: Preencher de acordo com a entrega da meta.

14. Plano de Aplicação: Apresentar os itens de despesas a serem financiados com recursos do Banco do Nordeste e da(s) Contrapartida(s). A proponente deve apresentar contrapartida financeira e/ou não-financeira correspondente a, no mínimo, 10% (dez por cento) do valor total do projeto – clicar em Cadastrar Plano de Aplicação (Figura 19):

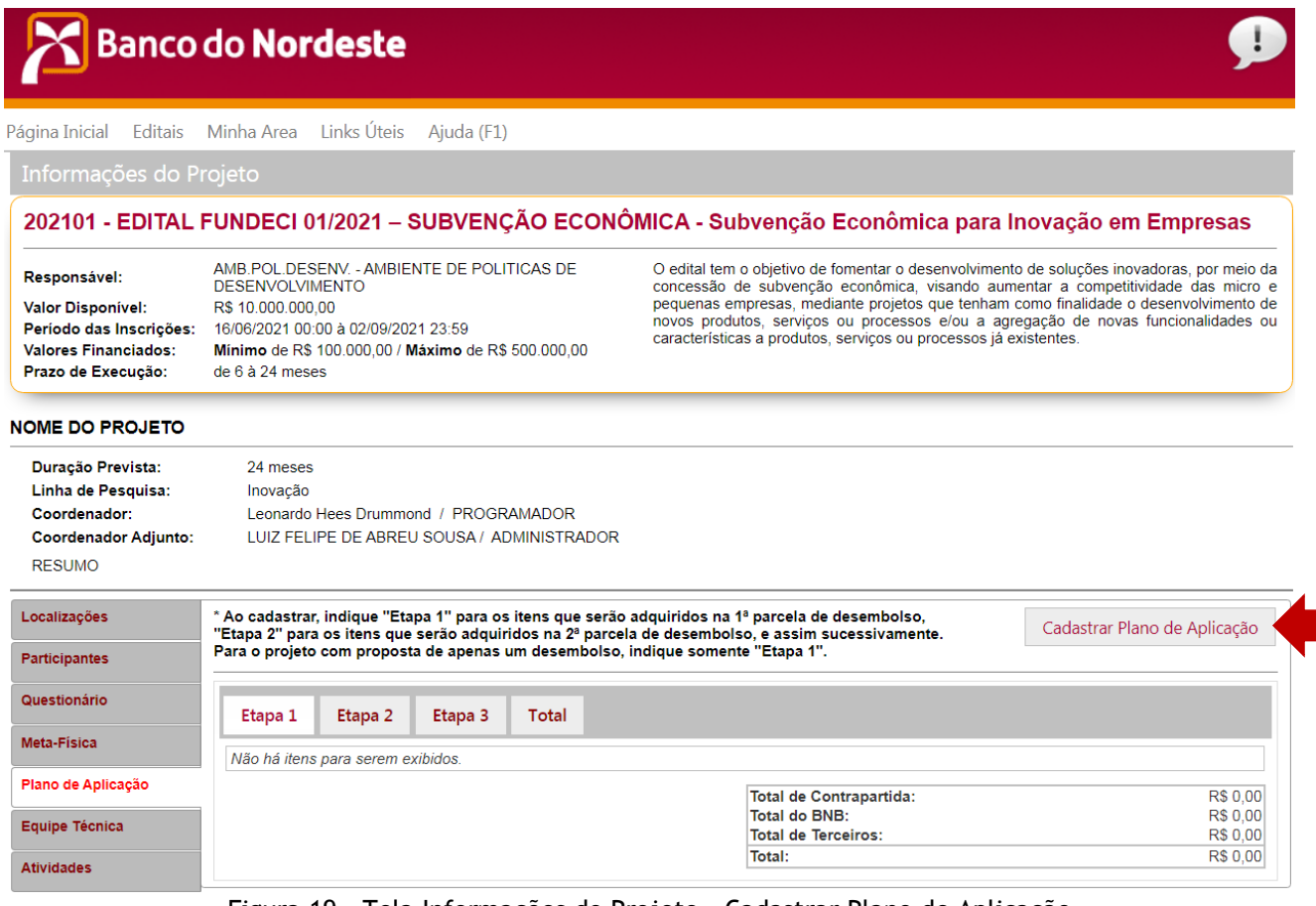

Figura 19 - Tela Informações do Projeto – Cadastrar Plano de Aplicação

14.1. Ao cadastrar os itens no Plano de Aplicação com aporte de recursos do Banco do Nordeste (BNB) e da Contrapartida, deve-se atentar para que se enquadrem como financiáveis (ver item 8 do Edital).

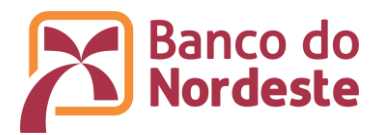

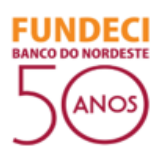

#### 14.2. Seguem abaixo orientações para o preenchimento:

- a. Tipo: Selecionar a origem do recurso do item de despesa que está sendo cadastrado;
- a. Descrição: Informar o nome do produto/serviço, semelhante a sua descrição na nota fiscal;
- b. Etapa: Selecionar "1" para os itens de despesas que serão adquiridos logo após a assinatura do instrumento de Termo de Outorga. Selecionar "2" para os itens que serão adquiridos com a 2ª Parcela, e assim sucessivamente;
- c. Quantidade: Quantificar de acordo com a Unidade de Medida;
- d. Unidade de Medida: Selecionar de acordo com o tipo de produto/serviço;
- e. Natureza de Despesa (rubrica): Selecionar relacionando o item de despesa com o disposto no item 8 do Edital;
- f. Meta Física: Selecionar a meta que o item de despesa mais se relaciona. (PREENCHIMENTO NÃO OBRIGATÓRIO)

A seguir, A TÍTULO DE EXEMPLO, uma representação sobre o cadastramento do Plano de Aplicação de um projeto.

#### ORIGEM DOS RECURSOS: BANCO DO NORDESTE

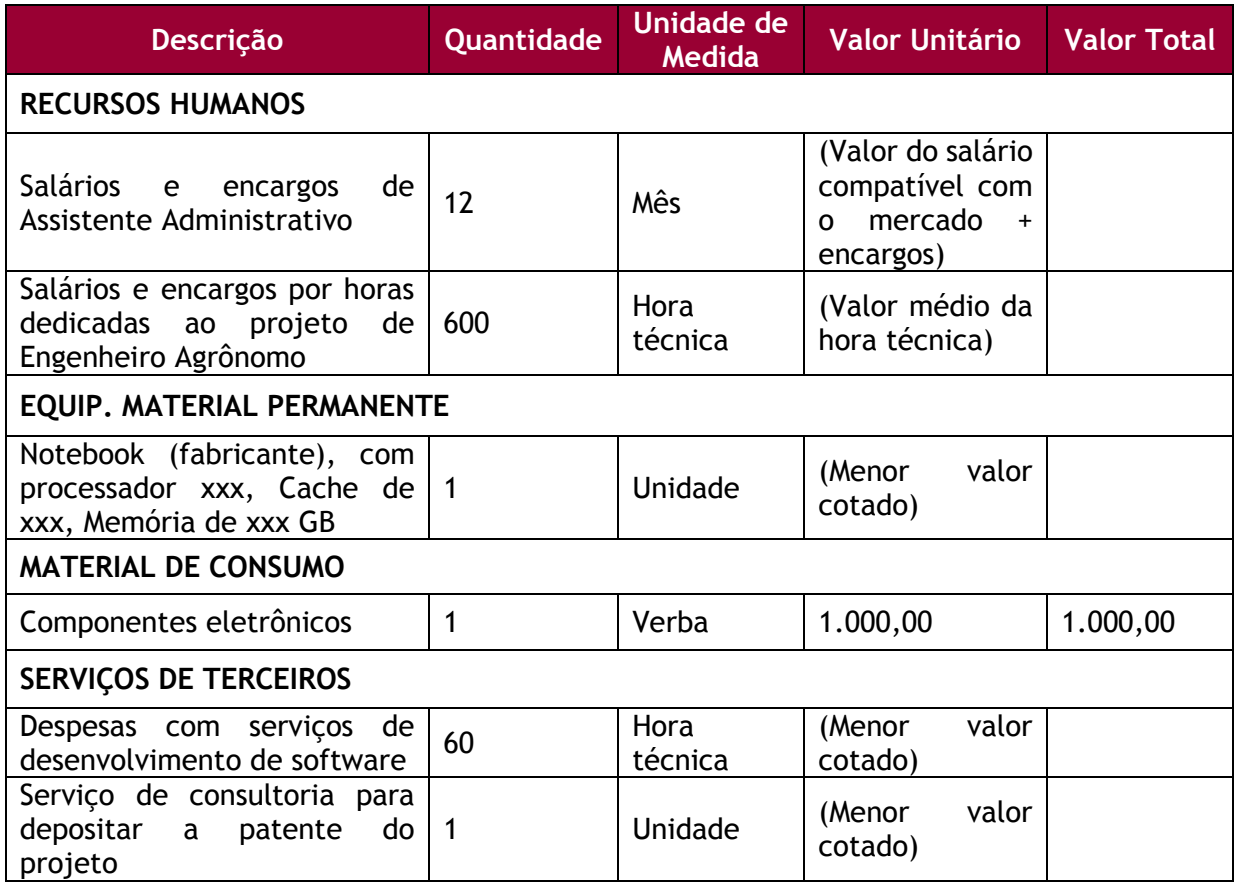

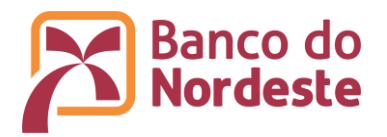

and the company of

**Contractor** 

**Service State** 

**Contract** 

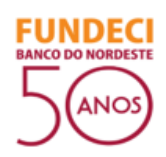

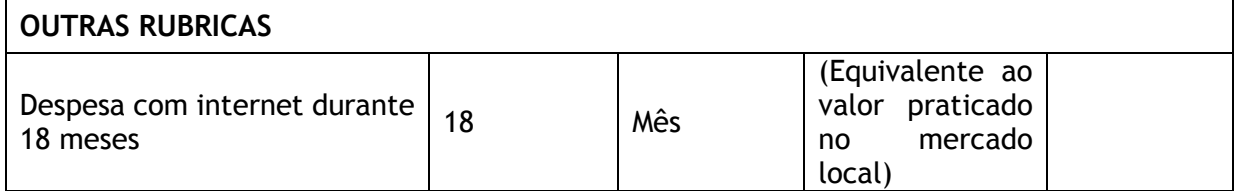

#### ORIGEM DOS RECURSOS: CONTRAPARTIDA NÃO-FINANCEIRA

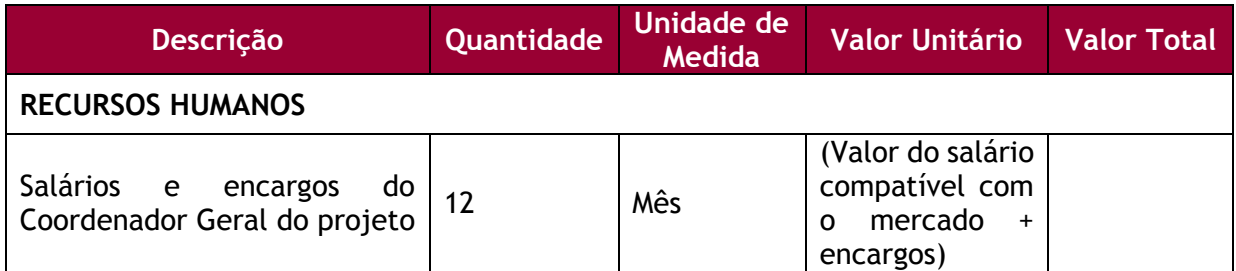

#### ORIGEM DOS RECURSOS: CONTRAPARTIDA FINANCEIRA

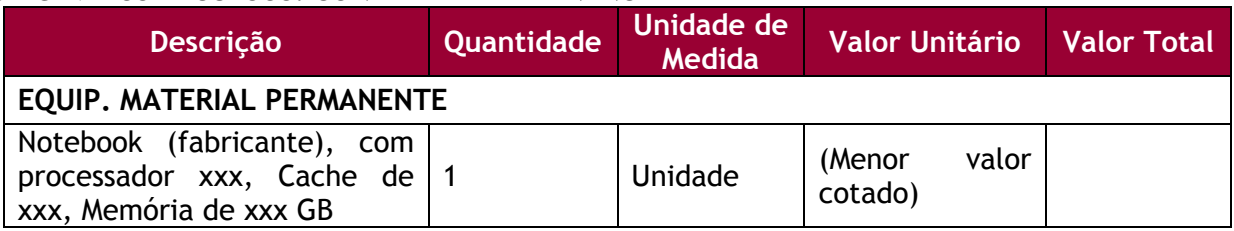

15. Equipe Técnica: Cadastrar o nome, instituição, titulação/qualificação e o papel/função de cada membro da equipe técnica e financeira no desenvolvimento dos trabalhos, ressaltando a experiência prévia no desenvolvimento de projetos similares (colocar link de acesso a trabalhos anteriores) – clicar em Cadastrar Membro da Equipe (Figura 20):

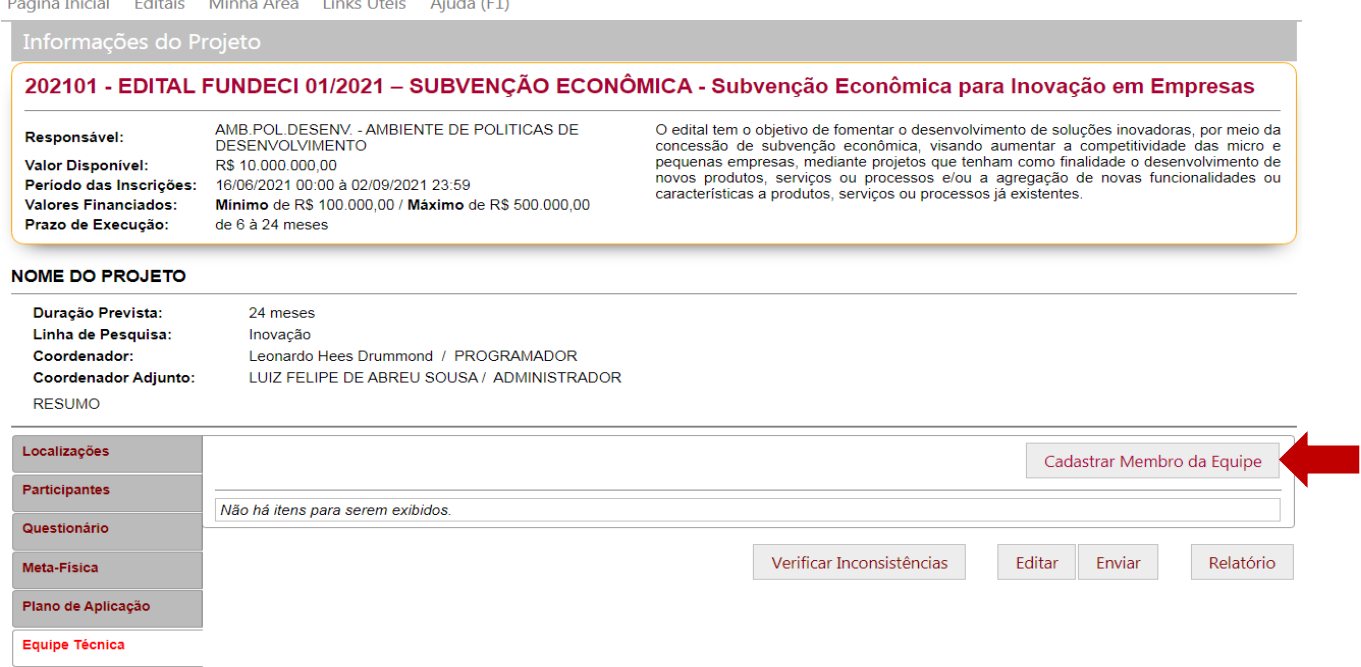

Figura 20 - Tela Informações do Projeto – Cadastrar Membro da Equipe

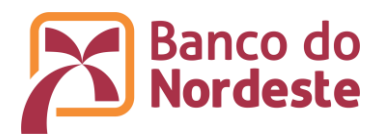

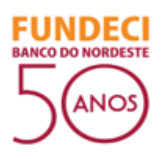

## 16. Atividades: Cadastrar todas as atividades listadas no campo "Descrição" das Metas Físicas, em ordem cronológica de execução – clicar em Cadastrar Atividade (Figura 21):

Página Inicial Editais Minha Area Links Úteis Ajuda (F1)

Equipe Técnica **Atividades** 

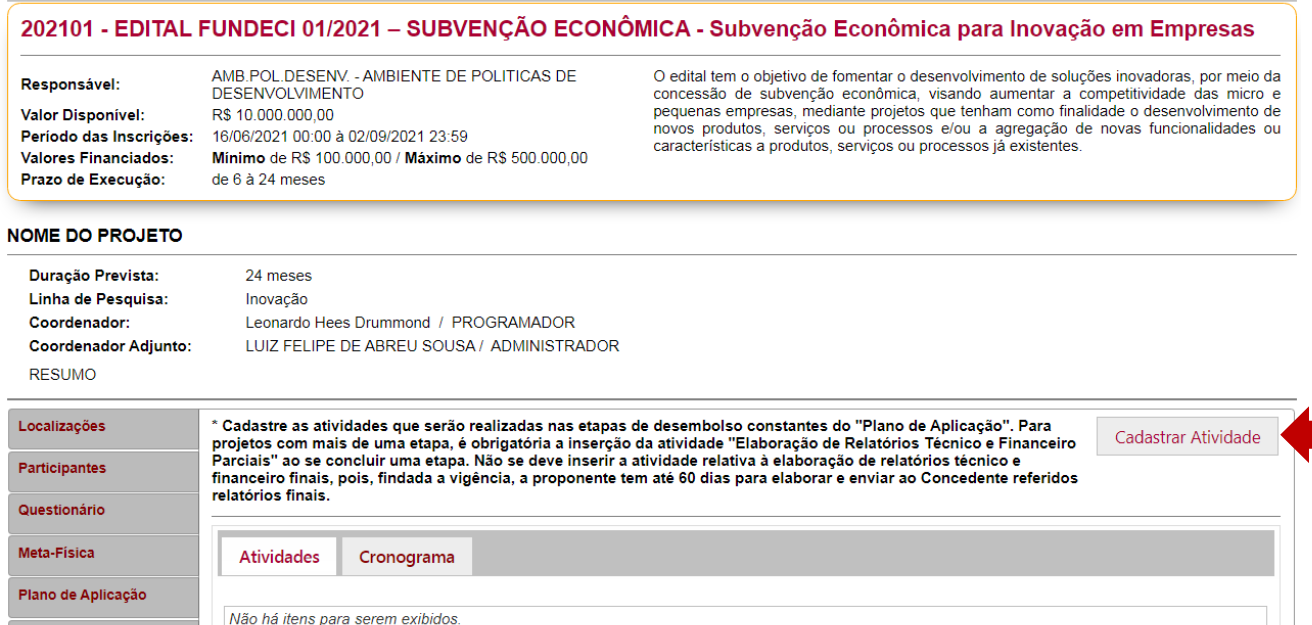

Figura 21 - Tela Informações do Projeto – Cadastrar Atividades

16.1. Seguem abaixo orientações para o preenchimento:

- a) Atividade: Informar o nome da atividade, de forma sucinta;
- b) Descrição: Detalhar informações sobre a atividade;
- c) Mês de Início: Selecionar o mês que a atividade será iniciada;
- d) Duração (meses): Informar a quantidade de meses que a atividade deve durar.

**Nota 1:** Atentar para cadastrar atividades relacionadas à contratação de recursos humanos e/ou serviços de terceiros e aquisições de itens de material permanente ou de consumo, no início da execução do projeto, se for o caso.

**Nota 2:** No caso de projeto com mais de uma etapa de desembolso, deve-se cadastrar a atividade "Elaboração e entrega ao Banco da Prestação de Contas Parcial - Relatório Técnico e Financeiro" ao final de cada etapa de desembolso, exceto a última etapa.

17. Documentos: Anexar toda a documentação listada no subitem 11.2 do Edital – clicar em Anexar Documento (Figura 22):

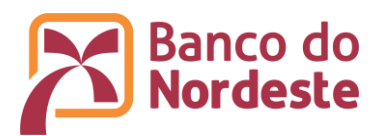

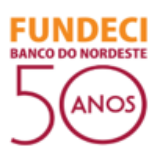

| ocalizacões.          | Documentos de Habilitação-                                                                                                    |                    |  |
|-----------------------|----------------------------------------------------------------------------------------------------|--------------------|--|
| articipantes          | DRE, Balanço Patrimonial, Declaração de Faturamento dos últimos 12 (doze) meses - Demonstrativo do<br>Resultado do Exercício (DRE), Balanco Patrimonial, Declaração de Faturamento ou outro demonstrativo<br>de faturamento dos últimos 12 (doze) meses da empresa proponente que tiver mais de um ano de                                                                                                    | (Anexar Documento) |  |
| <b>Questionário</b>   | constituição, devidamente assinado por contador legalmente habilitado -                                                                                                    |                    |  |
| <b>Meta-Física</b>    | DRE, Balancete, Declaração de Faturamento dos últimos 6 (seis) meses - Demonstrativo do Resultado do<br>Exercício (DRE), Balancete, Declaração de Faturamento ou outro demonstrativo de faturamento dos<br>últimos 6 (seis) meses da empresa proponente que tiver menos de um ano de constituição, devidamente                                                                                                    | (Anexar Documento) |  |
| lano de Aplicação     | assinado por contador legalmente habilitado -                                                                                                    |                    |  |
| <b>Equipe Técnica</b> | Declaração de Isenção de Apoio Financeiro - Declaração da direção das entidades participantes sobre a<br>existência ou não de pedidos relacionados com o projeto em causa em outras fontes/agências de<br>fomento. Em caso positivo, informar título, valor aprovado/liberado e os itens financiados -                                                                                                    | (Anexar Documento) |  |
| <b>Itividades</b>     |                                                                                                    |                    |  |
| <b>Documentos</b>     | Declaração de inexistência de situação de mora ou de inadimplência - Declaração de que não está em<br>situação de mora ou de inadimplência perante qualquer órgão ou entidade da administração pública<br>federal direta ou indireta (Expedida pela própria Instituição) -                                                                                                    | (Anexar Documento) |  |
|                       | Declaração de não vínculo com o Banco do Nordeste ou agente político - Declaração dos dirigentes de<br>entidade privada sem fins lucrativos que assumem inteira responsabilidade sobre o declarado, sob as<br>penas da lei, de que suas respectivas instituições não têm como dirigentes funcionário do BNB, agente<br>político e seus assessores ou membro do Ministério Público, dirigente de órgão ou entidade da<br>administração pública de qualquer esfera governamental ou respectivo cônjuge ou companheiro, bem<br>como parente em linha reta, colateral ou por afinidade, até o terceiro grau. - | (Anexar Documento) |  |
|                       | Declaração confirmando a alocação dos Coordenadores e da equipe técnica ao projeto - Declaração da<br>direção das entidades participantes confirmando a alocação dos coordenadores e demais pesquisadores<br>ao projeto e, quando for o caso, a respectiva contrapartida de recursos (horas dedicadas, etc) -                                                                                                    | (Anexar Documento) |  |
|                       | Declaração de confirmação do representante legal da empresa - Responsável pelo Termo de Outorga de<br>Subvencão Econômica. Modelo disponível em www.bnb.gov.br/fundeci/formularios. -                                                                                                    | (Anexar Documento) |  |
|                       | Declaração de partícipe - Sobre a disponibilização de infraestrutura, equipamentos ou pessoal ao projeto                                                                                                    | (Anexar Documento) |  |
|                       | Currículo do Coordenador Geral - Cadastrado na Plataforma Lattes do CNPq ou currículo profissional -                                                                                                    | (Anexar Documento) |  |
|                       | Currículo do Coordenador Adjunto - Cadastrado na Plataforma Lattes do CNPq ou currículo profissional -                                                                                                    | (Anexar Documento) |  |
|                       |                                                                                                    |                    |  |

Figura 22 - Tela Informações do Projeto – Anexar Documentos do projeto

18. Clicar em Verificar Inconsistências, localizado na parte inferior da tela Informações do Projeto, para que o sistema verifique se há inconsistências no preenchimento das informações do projeto.

19. Clicar em Relatório, localizado na parte inferior da tela Informações do Projeto, para a geração do Relatório de Projeto e assim possibilitar a visualização e revisão do projeto de forma geral.

20. Por fim, clicar em Enviar, localizado na parte inferior da tela Informações do Projeto, para que a proposta seja recebida pelo Banco. **Atentar que após o envio da proposta ao Banco, não será possível efetuar alterações**.

## TABELA COM EXEMPLOS DE OBJETIVOS E METAS

**Objetivo Geral:** Desenvolver um sistema ecológico de fácil implantação para tratamento de água dos rios, canais e lagos contaminados.

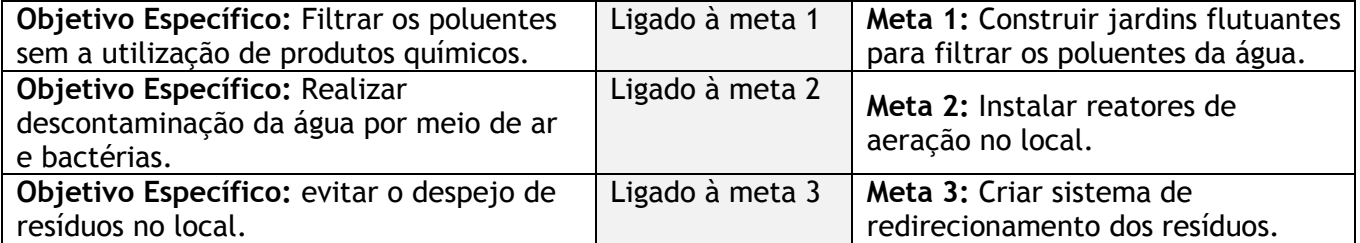